# **INSTITUTO DE EDUCACIÓN SUPERIOR TECNOLÓGICO PRIVADO JOHN VON NEUMANN**

**CARRERA PROFESIONAL TÉCNICA DE CONTABILIDAD**

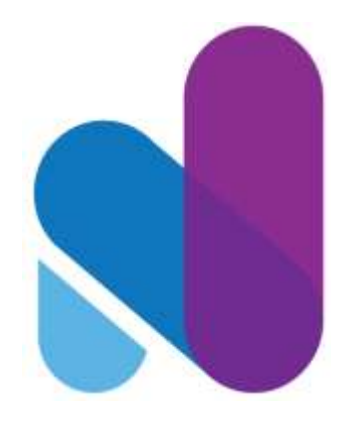

# **"FORMULACIÓN DE UN PLAN DE NEGOCIOS PARA UNA E-COMMERCE DE COMPUTADORAS PORTÁTILES EN LA CIUDAD DE TACNA, 2020"**

# **TESIS PARA OPTAR EL TÍTULO A NOMBRE DE LA NACIÓN DE:**

PROFESIONAL TÉCNICO EN CONTABILIDAD

**AUTORES:** MATILDE NOLASCO MAMANI LETICIA PAOLA PACO ROQUE RENZO JOEL AMPUERO CONDORI

> **DOCENTE ASESOR:** ERNESTO LEO ROSSI

> > **TACNA – PERÚ 2020**

"El texto final, datos, expresiones, opiniones y apreciaciones contenidas

en este trabajo son de exclusiva responsabilidad del (los) autor (es)"

# ÍNDICE DE CONTENIDOS

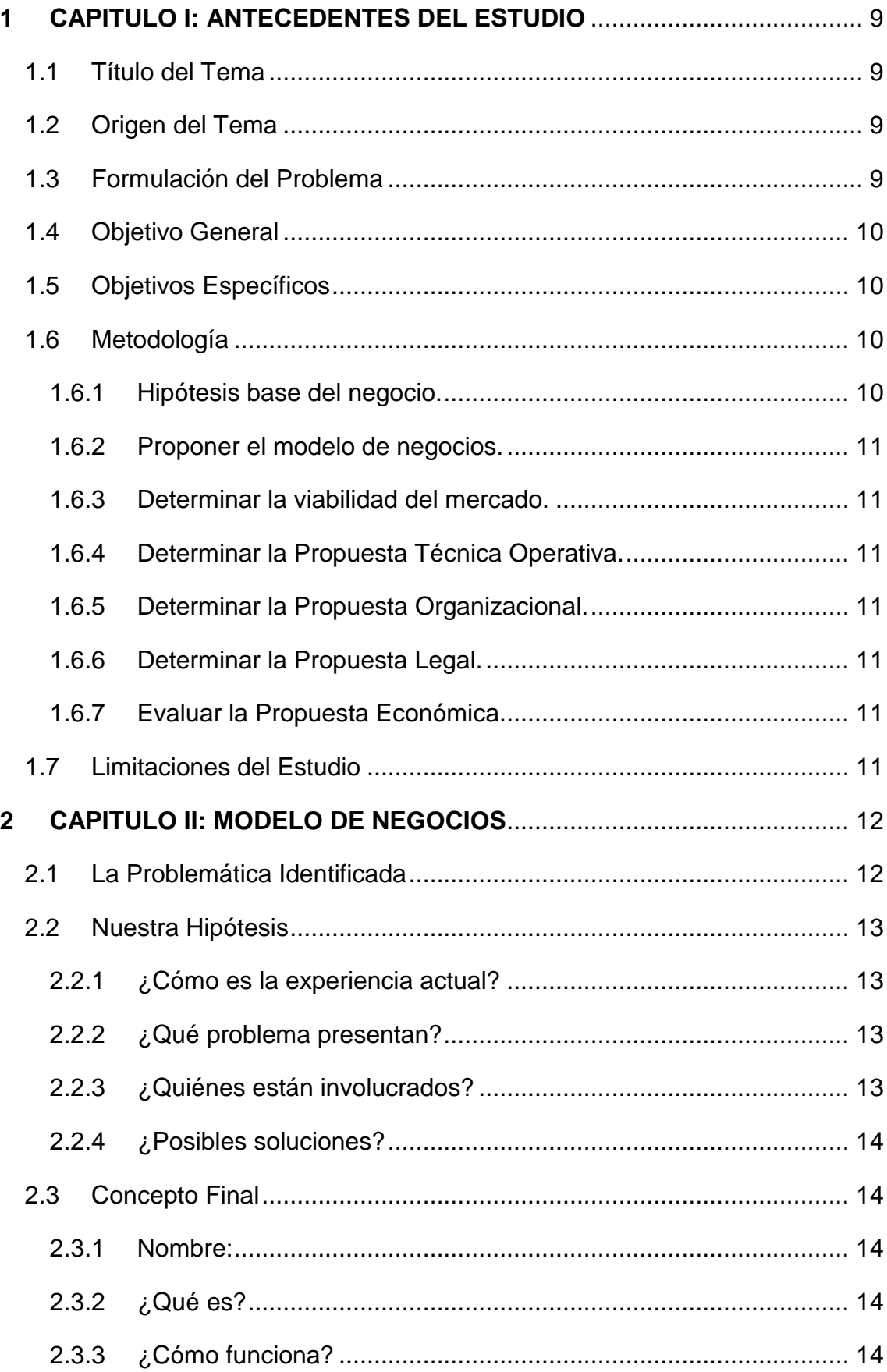

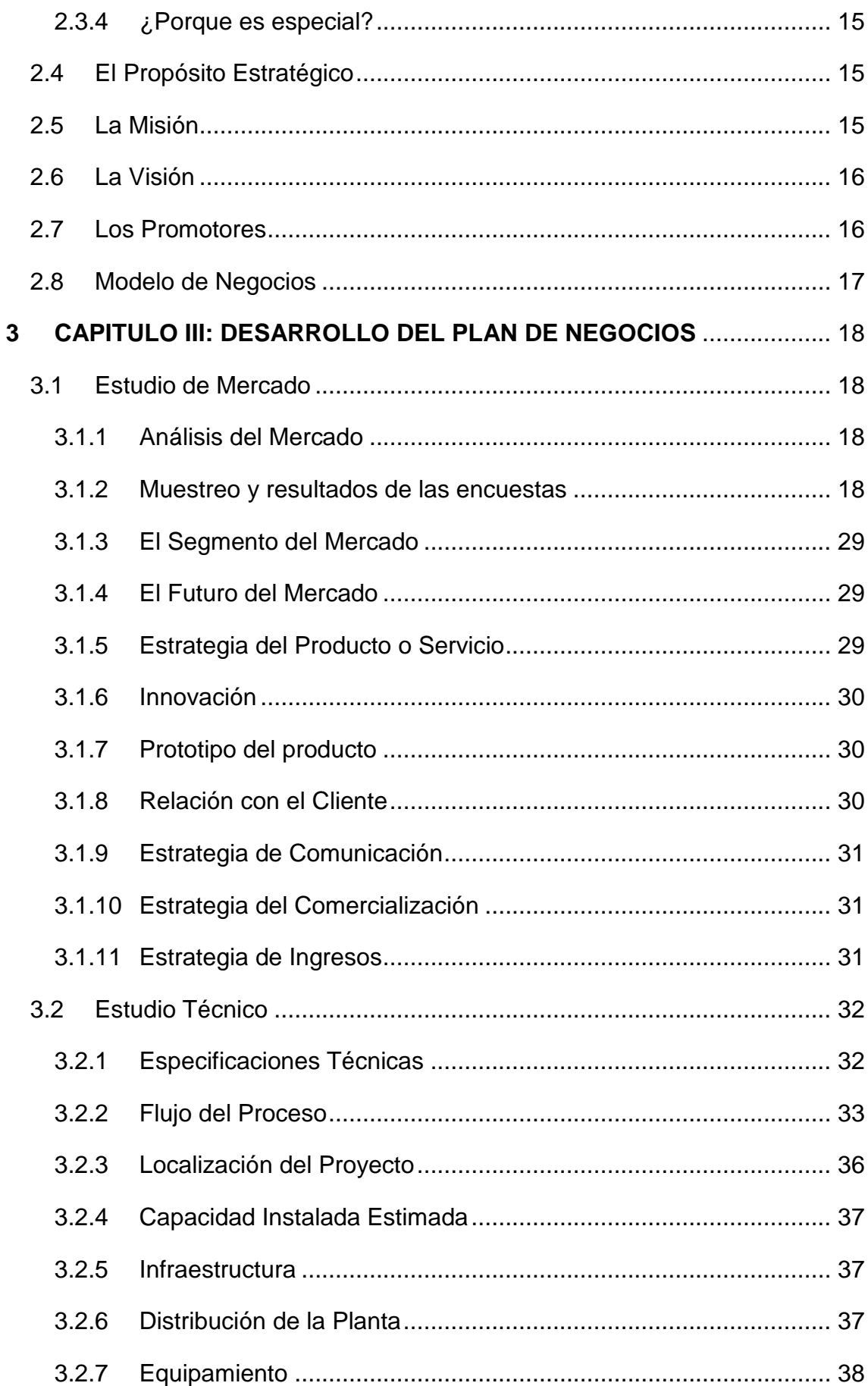

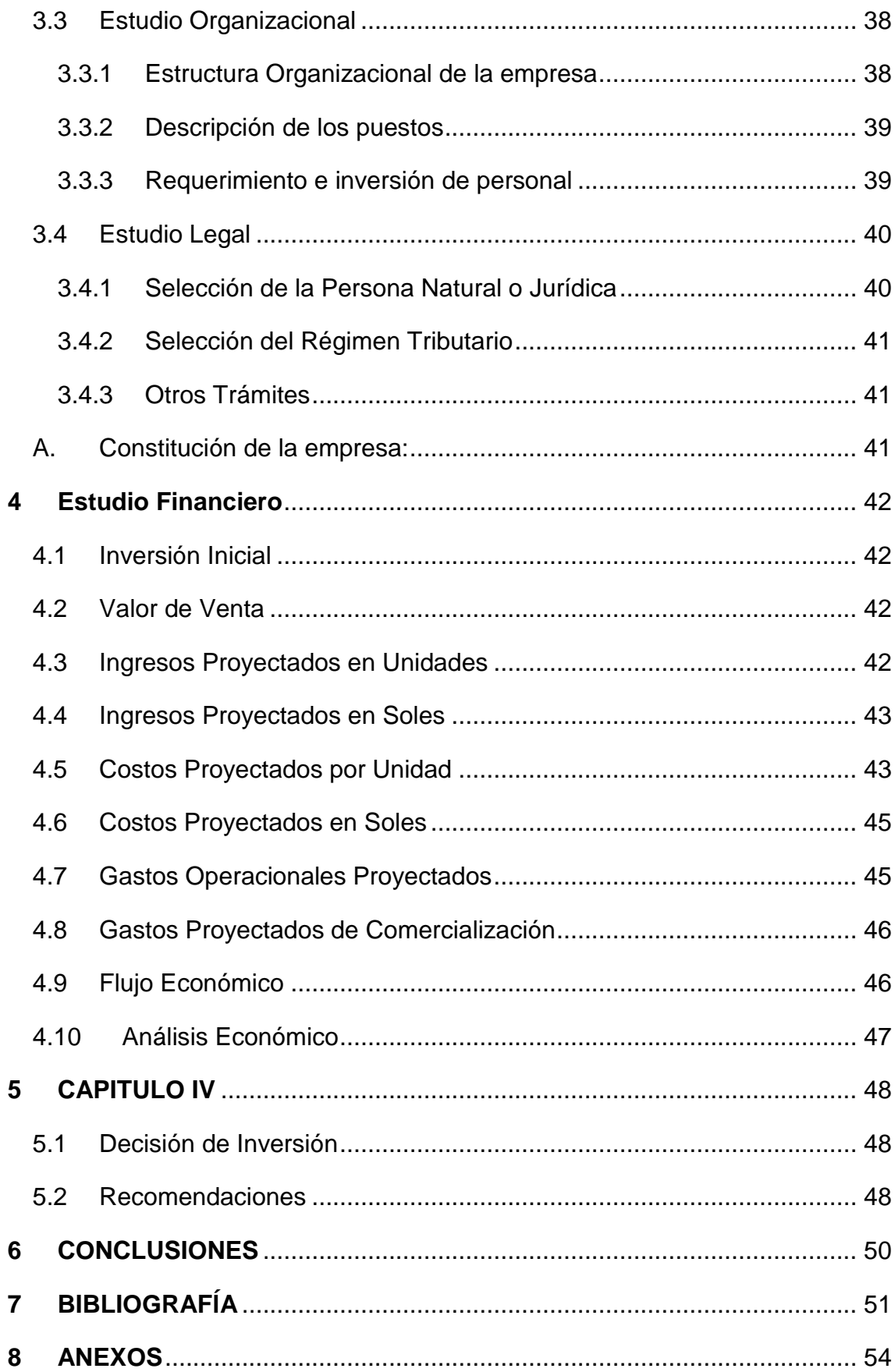

# **ÍNDICE DE TABLAS**

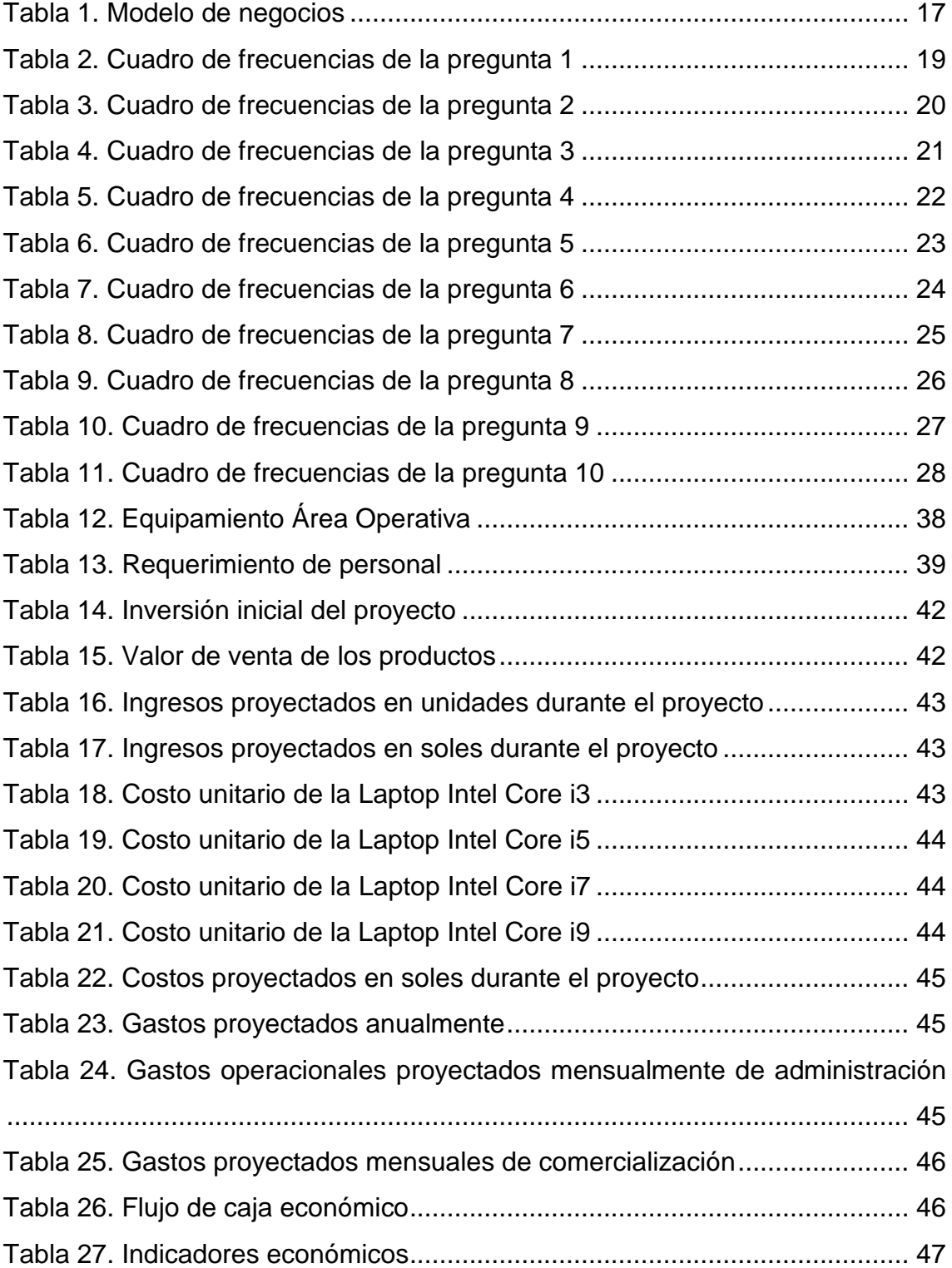

# **ÍNDICE DE FIGURAS**

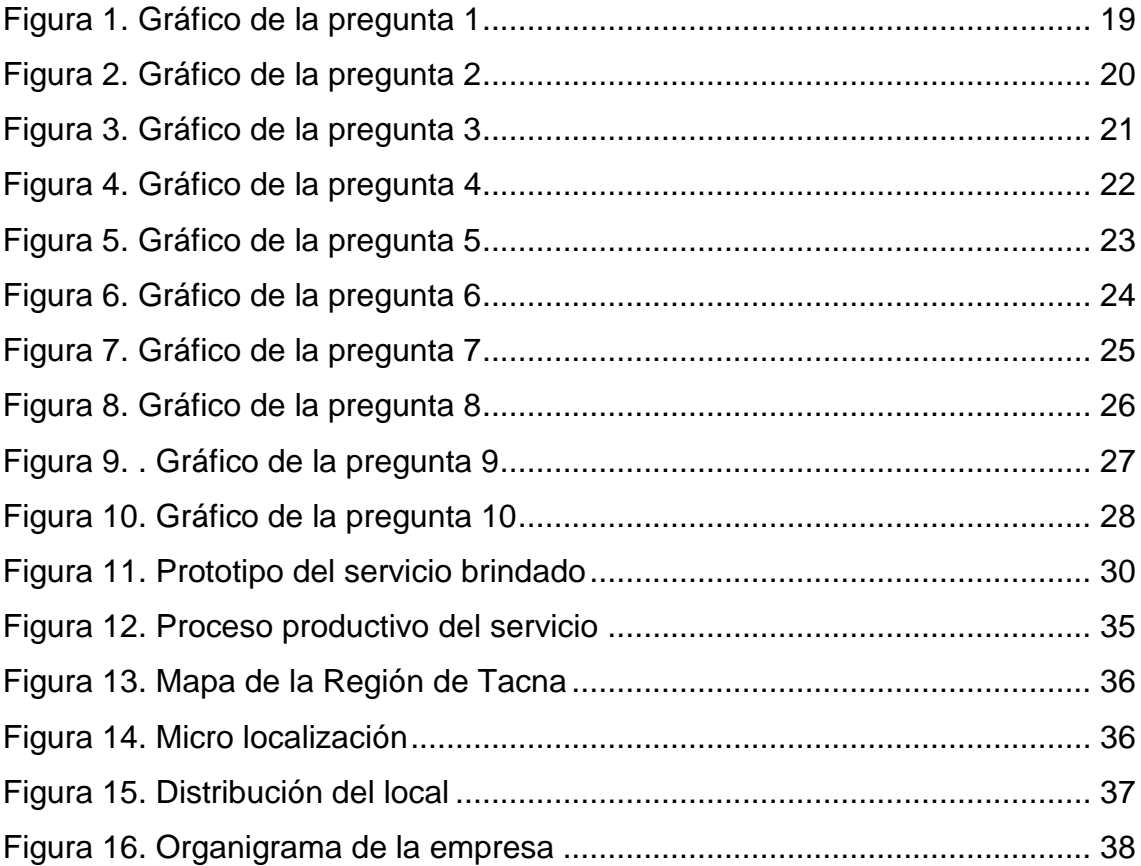

# **RESUMEN EJECUTIVO**

La E-Commerce de computadoras portátiles es una empresa comercial, ubicada en la ciudad de Tacna, conformada por 3 socios capitalistas, planteado como propuesta de negocio la comercialización de computadoras portátiles, se propone realizarlo mediante uso de una página web y el manejo eficaz de las redes sociales.

Asimismo, nuestro muestreo para las encuestas, en la ciudad de Tacna es de 84 personas, de edades entre 25 y 55 años del nivel socioeconómico ABC. Lográndose identificar principalmente que el 52.94% de los encuestados, buscan adquirir una computadora portátil, en un lugar que ofrezca precios accesibles, garantía y mantenimiento, siendo estos los principales puntos que ofrecerá la E-Commerce de computadoras portátiles.

En cuanto al estudio Técnico se establece la capacidad del proyecto, así como los factores determinantes para su puesta en marcha. Se identificaron los recursos necesarios para la realización del proyecto, tales como: materiales, equipos tecnológicos, publicidad y personal que serán necesarios para la operatividad de proyecto. Se determinó el proceso que se llevará a cabo para brindar el servicio mediante el diseño de un flujograma de procesos que garantiza inmediatez, eficiencia y eficacia.

En cuanto al estudio legal se define el marco legal del proyecto, puestos de trabajo, funciones a desempeñar, así como perfiles de puestos de trabajo y funciones de cada personal para el óptimo manejo del negocio.

También la E-Commerce computadoras portátiles se acogerá al Régimen Especial del Impuesto a la renta, en base a sus características sobre el pago mensual de 1.5% de los ingresos netos mensuales y un 18% del IGV.

En el estudio financiero se procedió a los análisis de los costos necesarios para el funcionamiento del presente proyecto de inversión y estar en condiciones óptimas para iniciar actividades.

El proyecto tiene una duración de 5 años y se espera que un COK del proyecto de 27%; el VAN del proyecto de S/ 252,151.14 con una inversión de S/ 19,549.75 soles; la TIR del proyecto de 124% el cual es un indicativo de rentabilidad del negocio.

# <span id="page-8-0"></span>**1 CAPITULO I: ANTECEDENTES DEL ESTUDIO**

#### <span id="page-8-1"></span>**1.1 Título del Tema**

"Formulación de un plan de negocios para una E-Commerce de computadoras portátiles en la ciudad de Tacna, 2020"

#### <span id="page-8-2"></span>**1.2 Origen del Tema**

La idea del negocio se inicia a partir del estado emergencia, donde gran parte de las actividades dejaron de ser presenciales; por lo que se pudo observar que comercios del rubro de computadoras en este último periodo, ha tenido gran demanda dado que ahora es necesario para el home office y las clases virtuales. Además, cabe mencionar que no hay ningún negocio de este rubro que utilice de manera eficaz el comercio electrónico.

Mediante ello nos motivamos a la idea de realizar una E-Commerce, que se integre dentro del negocio de las computadoras portátiles, acompañado de nuestras habilidades y destrezas aprendidas; que se aplicarán mucho en materia de finanzas, administración, marketing, importación, contabilidad y proyectos, que este último constituirá la base para la elaboración de esta idea de negocio.

#### <span id="page-8-3"></span>**1.3 Formulación del Problema**

Actualmente se vive con mucha incertidumbre para muchos sectores, sin embargo, el sector tecnológico es todo lo contrario, dado que, la situación actual obliga a acelerar la aceptación de los medios digitales, de tal forma que, el trabajo y la educación se conllevan bajo el home office y clases virtuales respectivamente. Es por ello la alta demanda de computadoras portátiles y poca oferta, tanto en el mercado local y nacional.

En cuanto a la viabilidad del negocio, se puede afirmar que se trata de una problemática de interés actual, donde el contar con una herramienta digital

se está catalogado como una de las primeras necesidades para el desarrollo académico y profesional.

#### <span id="page-9-0"></span>**1.4 Objetivo General**

Formular un plan de negocios para una E-Commerce de computadoras portátiles en la ciudad de Tacna, 2020.

#### <span id="page-9-1"></span>**1.5 Objetivos Específicos**

- Realizar un estudio de mercado acerca de una E-Commerce de computadoras portátiles.
- Efectuar un estudio técnico para una E-Commerce de computadoras portátiles.
- Realizar un estudio organizacional y evaluar aspectos legales para la una E-Commerce de computadoras portátiles.
- Evaluar la viabilidad de la propuesta financiera y económica para una E-Commerce de computadoras portátiles.

#### <span id="page-9-2"></span>**1.6 Metodología**

#### <span id="page-9-3"></span>**1.6.1 Hipótesis base del negocio.**

Usaremos la metodología de Design Thinking.

Según Tim Brown, actual CEO de IDEO, el Design Thinking "Es una disciplina que usa la sensibilidad y métodos de los diseñadores para hacer coincidir las necesidades de las personas con lo que es tecnológicamente factible y con lo que una estrategia viable de negocios puede convertir en valor para el cliente, así como en una gran oportunidad para el mercado".

#### <span id="page-10-0"></span>**1.6.2 Proponer el modelo de negocios.**

Usaremos la metodología del Modelo de Canvas.

El modelo canvas es una herramienta creada por Alex Osterwalder y se divide en nueve módulos y cada uno de ellos son las piezas que necesita una empresa para establecer su estrategia de negocios.

#### <span id="page-10-1"></span>**1.6.3 Determinar la viabilidad del mercado.**

A través de encuestas y de entrevistas directas con potenciales clientes se determinarán las características del producto, precio plaza y promoción de la propuesta.

#### <span id="page-10-2"></span>**1.6.4 Determinar la Propuesta Técnica Operativa.**

Utilizando un flujograma del proceso se determinará la disponibilidad de los equipos, herramientas y tecnologías necesarios para el desarrollo de la propuesta.

#### <span id="page-10-3"></span>**1.6.5 Determinar la Propuesta Organizacional.**

Diseño de los requerimientos de personal y sus características usando un organigrama.

#### <span id="page-10-4"></span>**1.6.6 Determinar la Propuesta Legal.**

Se propondrá la constitución legal más adecuada de acuerdo a las propuestas anteriores, según el marco legal peruano.

#### <span id="page-10-5"></span>**1.6.7 Evaluar la Propuesta Económica.**

Utilizaremos un flujo económico para determinar el VAN, TIR de la propuesta.

#### <span id="page-10-6"></span>**1.7 Limitaciones del Estudio**

Las limitaciones del presente estudio son:

- a) Tiempo: solo disponemos de 2 meses para la elaboración del Plan.
- b) Espacio: La propuesta solo abarca el mercado de Tacna.

# **2 CAPITULO II: MODELO DE NEGOCIOS**

#### <span id="page-11-1"></span><span id="page-11-0"></span>**2.1 La Problemática Identificada**

Hoy en día en la localidad, país y en todo el mundo existe mucha incertidumbre por los sucesos que ocurre en muchos sectores, pero en el sector tecnológico no es así, dado que la situación actual que se vive obliga a muchos a acelerar la aceptación de los medios digitales, de tal forma que, el trabajo y la educación se conllevan bajo el home office y clases virtuales respectivamente. Es por ello la alta demanda de computadoras portátiles y poca oferta, tanto en el mercado local y nacional.

La coyuntura actual también influyo en diferentes hábitos de consumo; pasar de las compras físicas a las compras por canal online, este último aumento en 131% menciona S. Cuervo (2020), considerando que aún hay bastante espacio para que siga creciendo, puesto que en América Latina aún existe cierto desistimiento a las compras por canal online.

En cuanto a la viabilidad del negocio, se puede afirmar que se trata de una problemática de interés actual, donde el contar con una herramienta digital se está catalogado como una de las primeras necesidades para el desarrollo académico y una necesidad indispensable para la Población Económicamente Activa (PEA) menciona N. Cepal (2020).

En este nuevo marco las empresas más avanzadas tecnológicamente aumentaran sus ventajas en relación a las empresas atrasadas, en aumentando la virtualización de las relaciones económicas menciona R. Casilda (2020).

Con estos antecedentes, una E-Commerce tiene la oportunidad de desarrollarse en este mercado local y nacional, utilizando como plataforma al Internet, para satisfacer la demanda de computadoras portátiles a nivel local; y cuyo objetivo de esta tesis es determinar esa factibilidad.

#### <span id="page-12-0"></span>**2.2 Nuestra Hipótesis**

Existe un mercado de demanda en el cual el cliente busca, en estas computadoras portátiles las características y servicios; en las que tenga calidad, credibilidad, garantía y precios más económicos.

#### <span id="page-12-1"></span>**2.2.1 ¿Cómo es la experiencia actual?**

Actualmente en la ciudad de Tacna se ofrece productos de computadoras portátiles, pero todo es físico esto que quiere decir que el cliente debe acudir a un local para poder adquirir el producto arriesgándose a que sufra algún hurto en el transcurso de acudir al local o sufrir un hurto después de adquirir esta, incluso no son específicos al brindarnos un producto que se necesita y no estamos seguros de que este producto está ya reparado o no este en buenas condiciones y sobre todo que ofrecen los productos a precios muy elevados.

#### <span id="page-12-2"></span>**2.2.2 ¿Qué problema presentan?**

- Los precios son elevados a comparación de otras ciudades.
- No brindan garantías al cliente.
- Carecen de una correcta atención al cliente.
- Omiten la información verdadera del producto.
- No ofrecen productos de calidad.
- Presentan deficiencia en el servicio de mantenimiento.

#### <span id="page-12-3"></span>**2.2.3 ¿Quiénes están involucrados?**

Personas que requieran computadoras portátiles como son: Los alumnos, profesores, trabajadores) generalmente ejecutivos y las MYPES.

#### <span id="page-13-0"></span>**2.2.4 ¿Posibles soluciones?**

- Servicio de mantenimiento.
- Inmediatez al momento de realizar la compra.
- Permitir el acceso a más información del producto.
- Servicio de calidad y garantía.
- El precio del producto será menor a la competencia.
- Asesoría en la compra y venta del producto.
- Amplia y organizada red de distribución.

#### <span id="page-13-1"></span>**2.3 Concepto Final**

La idea de negocio nace a partir del mercado insatisfecho que existe actualmente y la necesidad de utilizar un producto de calidad y con un precio justo.

#### <span id="page-13-2"></span>**2.3.1 Nombre:**

# E-COMMERCE DE COMPUTADORAS PORTÁTILES

#### <span id="page-13-3"></span>**2.3.2 ¿Qué es?**

Es una empresa en el rubro tecnológico dedicado a la venta de computadoras portátiles y nos enfocamos en brindar la mejor atención a nuestros clientes utilizando el internet.

Así mismo se ofrece la más variada gama de computadoras portátiles (laptops).

#### <span id="page-13-4"></span>**2.3.3 ¿Cómo funciona?**

El cliente se comunica a través de nuestros canales por la red sociales, pagina web, número telefónico, WhatsApp; solicitando los productos que ofrecemos, en el cual le brindaremos una asesoría personal.

Medio de Pago: Efectivo, Tarjetas de Débito y Transferencias Bancarias.

- Medio de envió: Él envió se realizará a todas las provincias de Tacna, mediante un Courier y asimismo el costo será propio cliente.

#### <span id="page-14-0"></span>**2.3.4 ¿Porque es especial?**

Se contará con las computadoras portátiles de última tecnología, con asesores personales, precios accesibles y obsequios por su adquisición (protector de laptop y mouse inalámbrico), asimismo tendrá servicio de mantenimiento durante un periodo de 12 meses mismos que serán contabilizados desde el día de la adquisición.

#### <span id="page-14-1"></span>**2.4 El Propósito Estratégico**

La razón por la cual se realizará nuestra idea de negocio es porque hoy en día la tecnología avanza y muchos no pueden o están al alcance de poder ir a una tienda física de computadoras portátiles; es por ello que ofrecemos una manera eficiente de utilizar los recursos de tiempo y dinero al momento de adquirir un producto de manera segura. Para emprendedores, comerciantes, maestros, trabajadores del sector público - privado y estudiantes en general es importante incorporar computadoras portátiles para desarrollar con más seguridad y rapidez a sus actividades cotidianas para su uso necesario de cada cliente; con productos tecnológicos de última generación en la tecnología. Aprovechando que hoy en día la demanda que existe del cliente en busca de computadoras portátiles tenga las características y servicios; en las que tenga calidad, credibilidad, garantía, asesoría y precios accesibles.

#### <span id="page-14-2"></span>**2.5 La Misión**

Somos una empresa líder, dedicado a la comercialización de computadoras portátiles, ofreciendo garantía y brindando una excelente atención, a todos nuestros clientes.

#### <span id="page-15-0"></span>**2.6 La Visión**

Ser la mejor y más grande empresa en el rubro de computadoras portátiles en la ciudad de Tacna, logrando el reconocimiento de nuestros clientes por la calidad de atención y asesoría técnica.

#### <span id="page-15-1"></span>**2.7 Los Promotores**

- Renzo Ampuero Condori: Será socio capitalista, tiene conocimientos de informática y mantenimiento de computadoras, experiencia en el área de comercialización y importación, además cuenta con contactos estratégicos para la compra de computadoras portátiles (Laptops).
- Matilde Nolasco Mamani: Será socio capitalista, tiene experiencia laboral en ventas, marketing, asistente contable.
- Leticia Paco Roque: Será socio capitalista, tiene experiencia laboral en el ámbito contable, diseño gráfico, ventas y área administrativa.

# **2.8 Modelo de Negocios**

# Tabla 1. Modelo de negocios

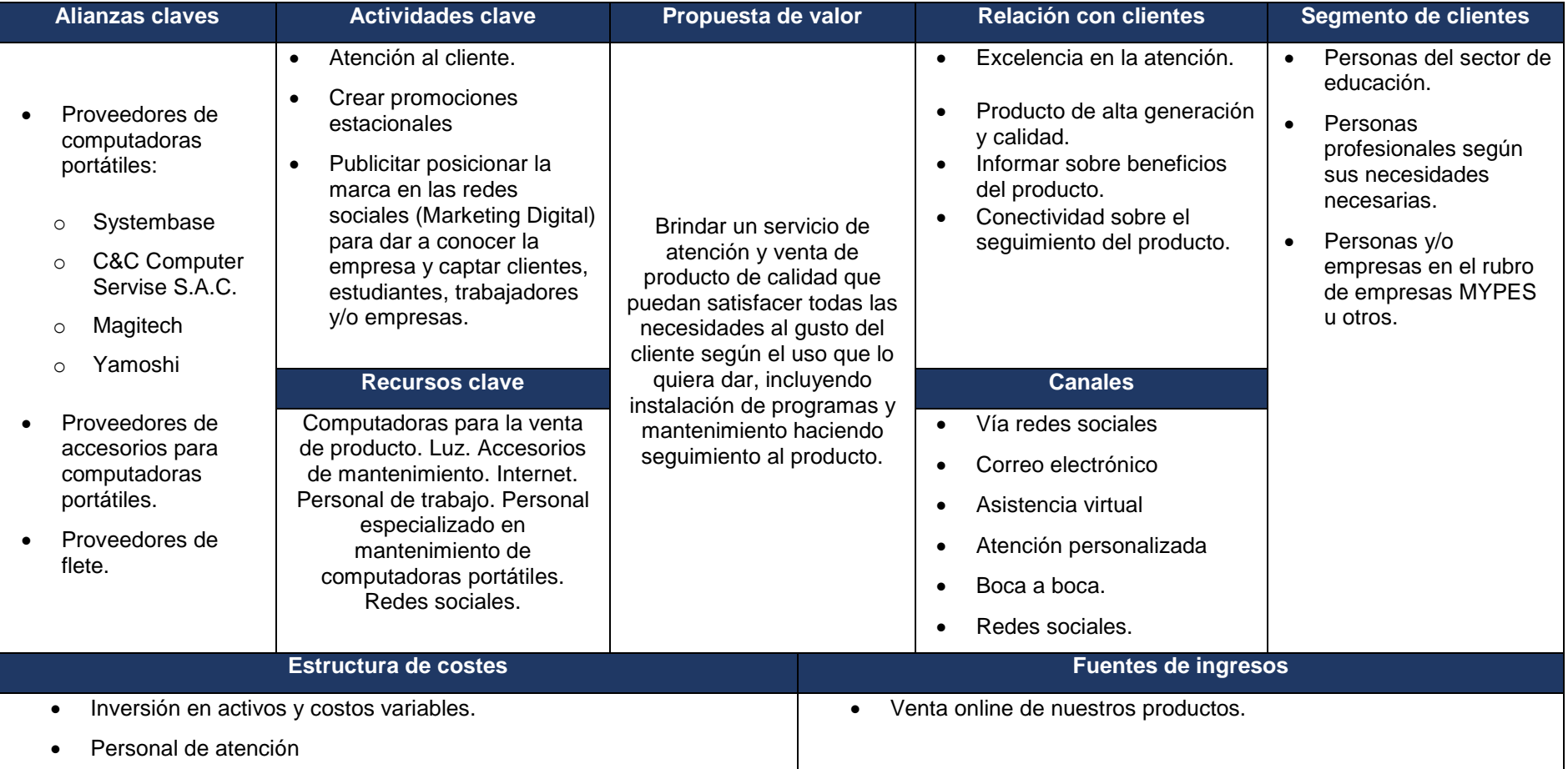

<span id="page-16-1"></span><span id="page-16-0"></span>Fuente: Elaboración propia

#### **3 CAPITULO III: DESARROLLO DEL PLAN DE NEGOCIOS**

#### <span id="page-17-1"></span><span id="page-17-0"></span>**3.1 Estudio de Mercado**

#### <span id="page-17-2"></span>**3.1.1 Análisis del Mercado**

El mercado de destino es en la región de Tacna. En general este será para personas de edades entre 25 y 55 años de edad del nivel socioeconómico ABC, que necesiten una laptop como herramienta de trabajo.

El servicio que se brinde será alineado de la mejor forma con los mejores productos del mercado de modo que se marcara de diferencia. Por ello, brindara una atención exclusiva en cuanto a la atención personalizada, inmediata y un técnico disponible ante cualquier eventualidad que pueda surgir.

El total de la población de Tacna es de 364.7 mil habitantes según la fuente ((INEI), al 2019 entre los cuales estará nuestros clientes potenciales que comprenden personas de ambos sexos que tengan acceso a internet como requisito mínimo para poder manipular las herramientas tecnológicas.

#### <span id="page-17-3"></span>**3.1.2 Muestreo y resultados de las encuestas**

Para determinar la muestra de nuestros principales clientes se tomó de referencia los habitantes del departamento de Tacna la cual cuenta con 362 mil 331 habitantes.

Entonces de acuerdo a la Instituto Nacional de Estadística e Informática (INEI), en el departamento de Tacna el 46.25% pertenece según segmento de edades entre 25 y 55 años de edad, además el 50.5% pertenecen al nivel socioeconómico ABC. Concluyendo que la población objetivo del presente estudio es estimado en 84,627 personas de ambos sexos con edades entre 25 y 55 años del nivel socioeconómico ABC.

Para calcular el tamaño de muestra se utilizó la siguiente formula:

$$
n = \frac{N x Z^2 x p x q}{e^2 x (N-1) + Z^2 x p x q}
$$

Donde:

 $n =$  Muestra  $N = 84,627$  - Población  $Z = 1.65$  - Nivel de Confianza al 90%  $p = 0.5$  - Probabilidad de éxito  $q = 0.5$  - Probabilidad de fracaso  $e^2 = 0.1$  - Margen de error

Reemplazamos en la fórmula para determinar el tamaño de la población:

$$
n = \frac{84,627 \times 1.65^2 \times 0.5 \times 0.5}{0.1^2 \times (84,627 - 1) + 1.65^2 \times 0.5 \times 0.5}
$$

 $n = 68.008 \approx 68$  encuestas

En el desarrollo de las encuestas obtuvimos lo siguiente:

**Pregunta 1:** ¿A qué segmento pertenece?

<span id="page-18-0"></span>Tabla 2. Cuadro de frecuencias de la pregunta 1

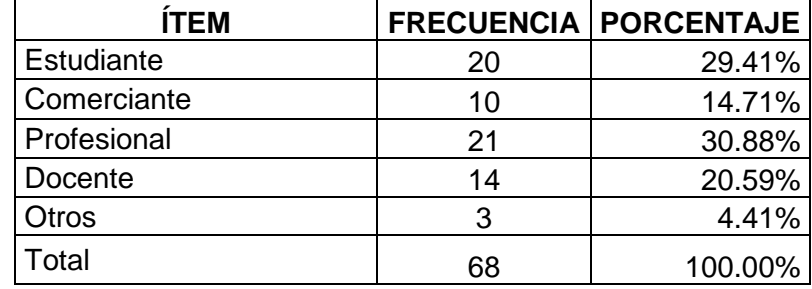

Fuente: Encuesta

<span id="page-18-1"></span>Elaboración: Propia

Figura 1. Gráfico de la pregunta 1 Fuente: Encuesta Elaboración: Propia

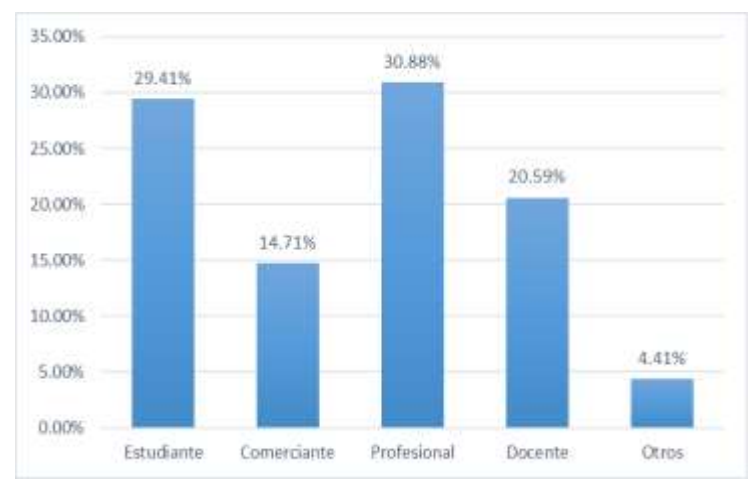

Se observa que el 30.88% de la población encuestada pertenecen al segmento de profesionales, el 29.41% son estudiantes, 20.59% son docentes, 14.71% son comerciantes y el restante son 4.41%.

#### **Pregunta 2:** ¿Cuál es su edad?

<span id="page-19-0"></span>Tabla 3. Cuadro de frecuencias de la pregunta 2

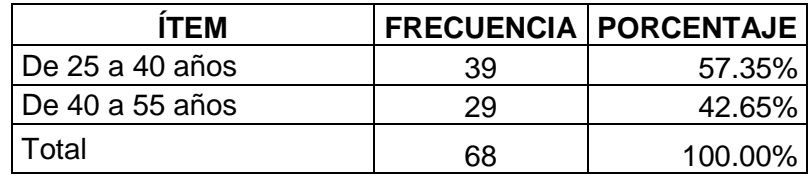

Fuente: Encuesta

<span id="page-19-1"></span>Elaboración: Propia

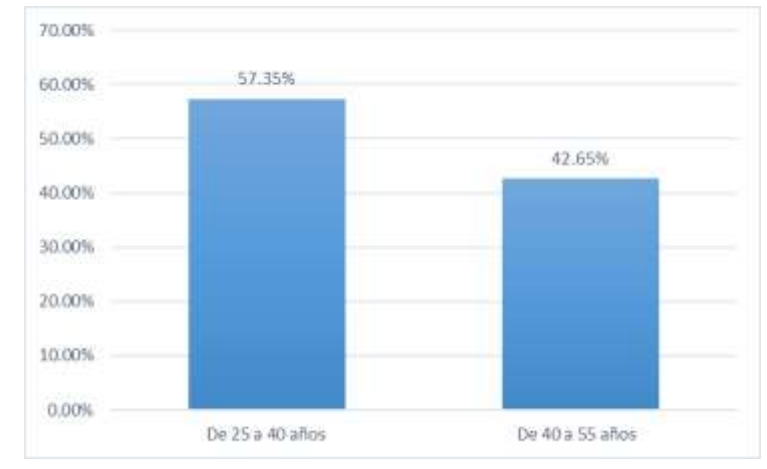

Figura 2. Gráfico de la pregunta 2 Fuente: Encuesta Elaboración: Propia

Se observa que el 57.35% de la población encuestada sus edades están entre los 25 a 40 años y el 42.65% sus edades están entre los 40 a 50 años.

<span id="page-20-0"></span>**Pregunta 3:** ¿Hace cuánto tiempo adquirió su computador portátil? Tabla 4. Cuadro de frecuencias de la pregunta 3

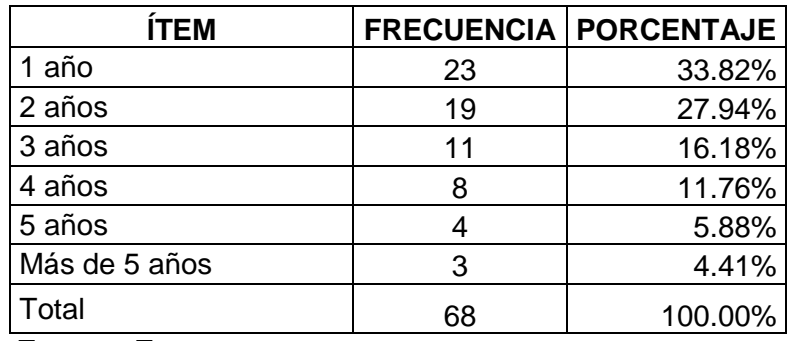

Fuente: Encuesta

Elaboración: Propia

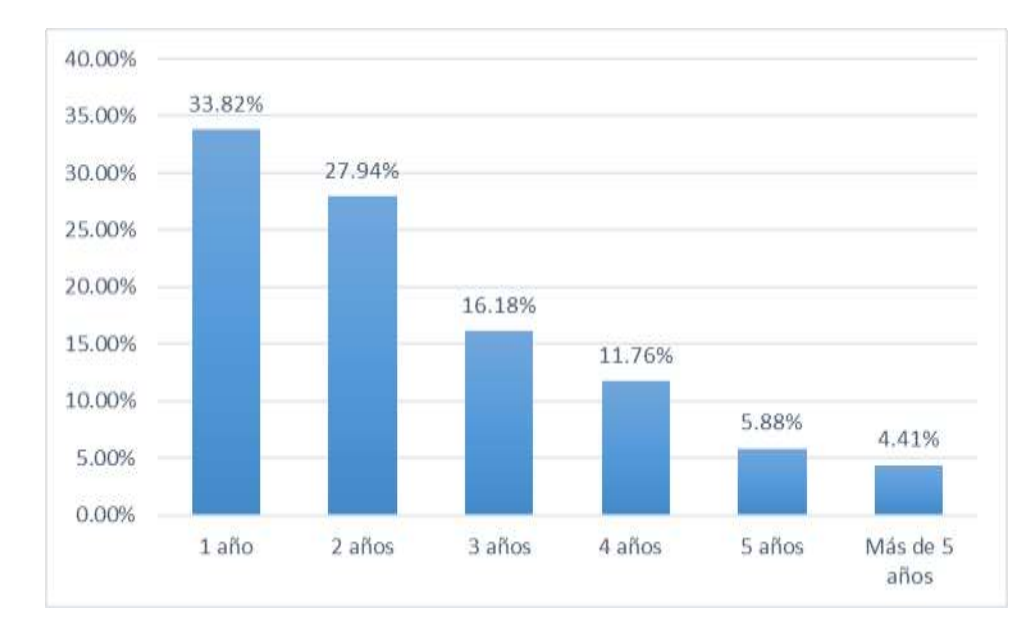

<span id="page-20-1"></span>Figura 3. Gráfico de la pregunta 3 Fuente: Encuesta Elaboración: Propia

Fuente: Encuesta

Se observa que el 33.82% de la población encuestada adquirió un computador portátil hace 1 año, el 27.94% adquirió un computador portátil hace 2 años, el 16.18% adquirió un computador portátil hace 3 años, el 11.76% adquirió un computador portátil hace 3 años, el 5.88% adquirió un computador portátil hace 4 años, el 4.41% adquirió un computador portátil hace más de 5 años.

**Pregunta 4:** ¿Qué tipo de procesador prefiere en su computadora portátil?

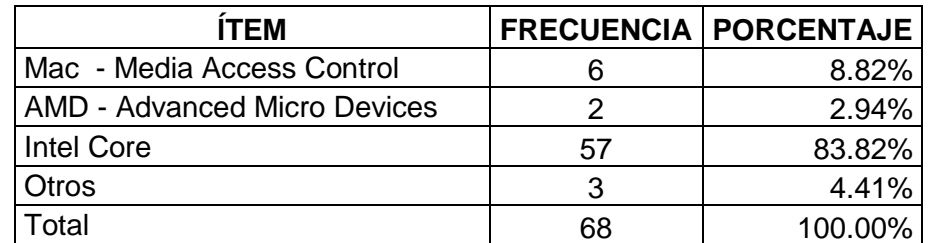

<span id="page-21-0"></span>Tabla 5. Cuadro de frecuencias de la pregunta 4

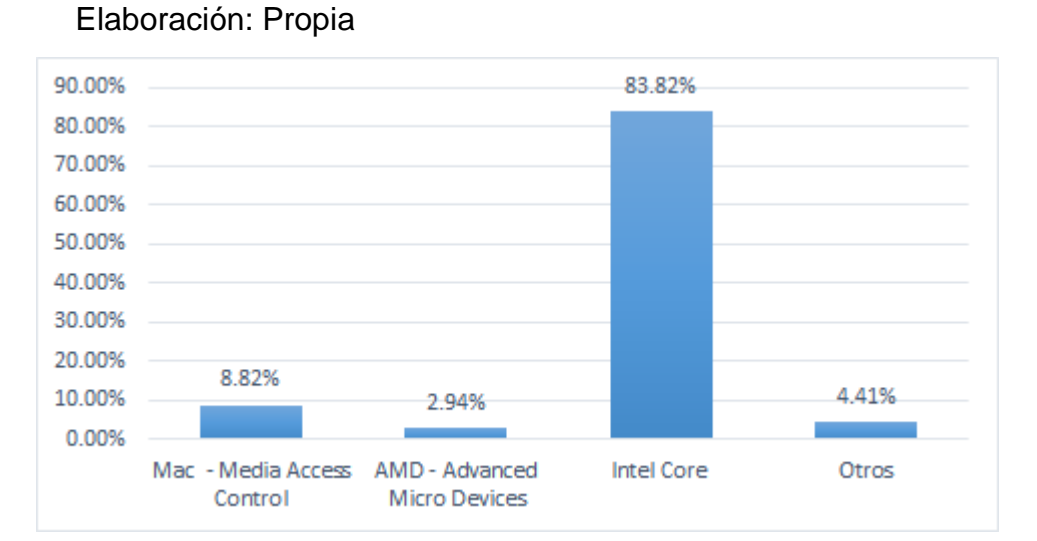

<span id="page-21-1"></span>Figura 4. Gráfico de la pregunta 4 Fuente: Encuesta Elaboración: Propia

Se observa que el 83.82% de la población encuestada prefiere que su computadora portátil tenga el procesador Intel Core; el 8.82% prefiere que su computadora portátil tenga el procesador Mac – Media Access Control; el 2.94 % prefiere que su computadora portátil tenga el procesador AMD – Advanced Micro Devices; el 4.41% prefiere que su computadora portátil tenga otro procesador.

**Pregunta 5**: ¿Dónde le gustaría poder adquirir su computadora portátil?

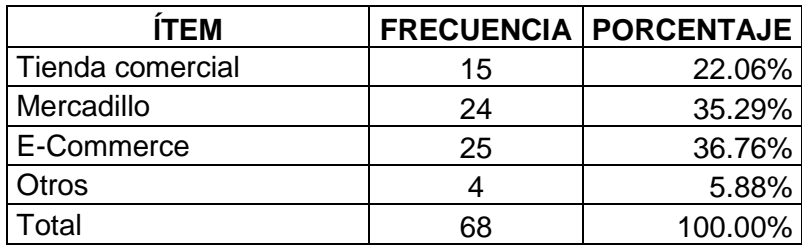

<span id="page-22-0"></span>Tabla 6. Cuadro de frecuencias de la pregunta 5

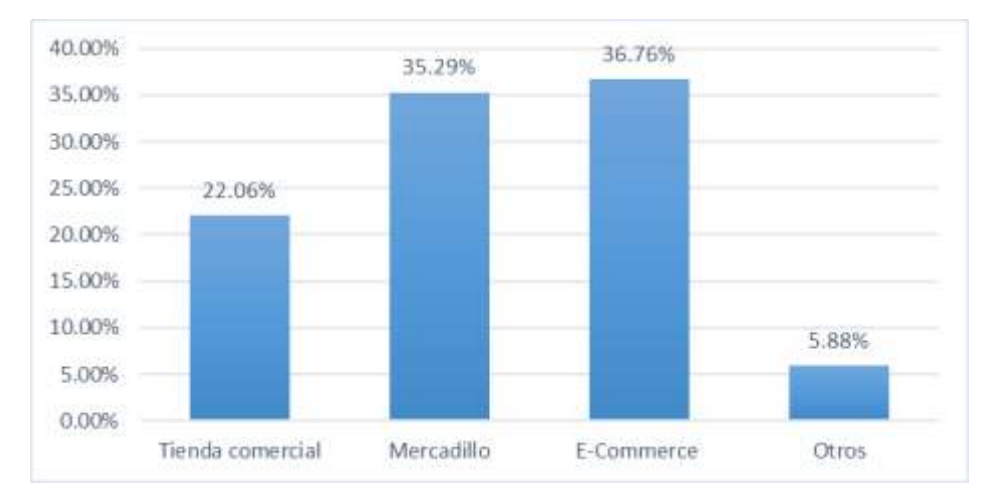

Fuente: Encuesta Elaboración: Propia

<span id="page-22-1"></span>Figura 5. Gráfico de la pregunta 5 Fuente: Encuesta Elaboración: Propia

Se observa que el 36.76% de la población encuestada les gustaría poder adquirir su computadora portátil en una E-Commerce, el 35.29% les gustaría poder adquirir en un mercadillo, el 22.06% les gustaría poder adquirir en una tienda comercial y el restante 5.88% les gustaría poder adquirir en otro lugar específico.

**Pregunta 6.** La empresa a la que compraría una computadora portátil debe darme:

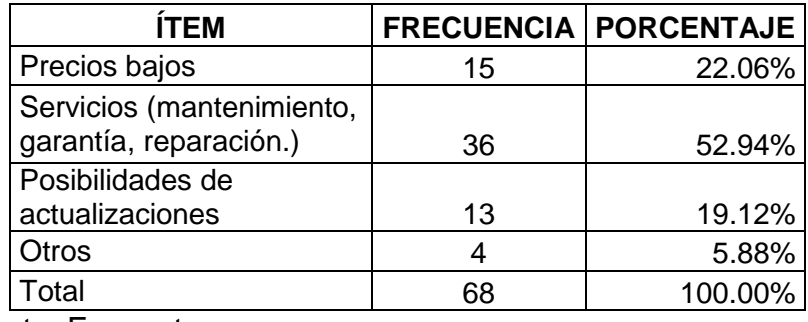

<span id="page-23-0"></span>Tabla 7. Cuadro de frecuencias de la pregunta 6

Fuente: Encuesta Elaboración: Propia

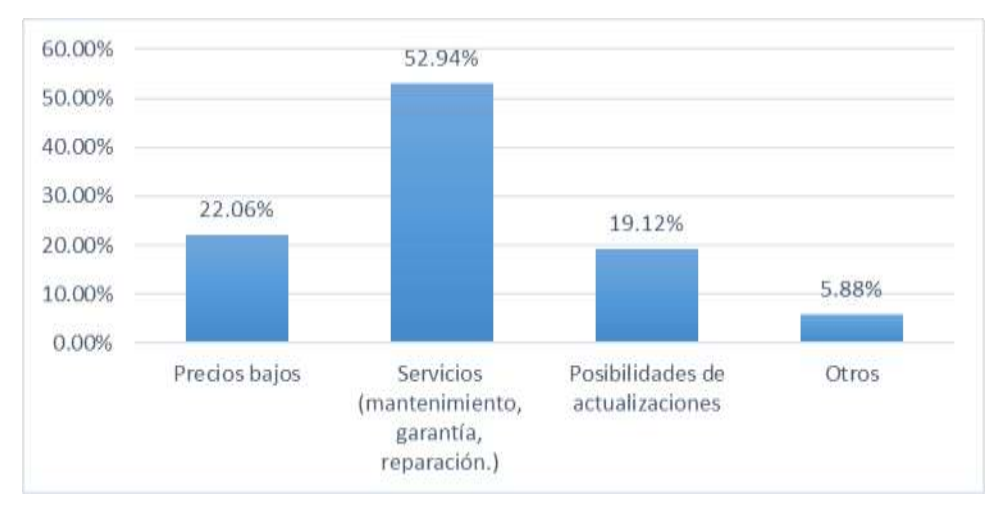

<span id="page-23-1"></span>Figura 6. Gráfico de la pregunta 6 Fuente: Encuesta Elaboración: Propia

Se observa que el 52.94% de la población encuestada busca al momento de adquirir una computadora que tenga (garantía y mantenimiento), el 22.06% busca al momento de adquirir una computadora que los precios sean bajos, el 19.12% busca al momento de adquirir una computadora que el equipo tenga posibilidades de actualizaciones y el restante es 5.88%.

<span id="page-24-0"></span>**Pregunta 7:** ¿Cómo le gustaría pagar el costo de su computador en caso de adquisición?

| <b>ÍTEM</b>        |    | <b>FRECUENCIA PORCENTAJE</b> |
|--------------------|----|------------------------------|
| Efectivo           | 45 | 66.18%                       |
| Crédito directo    | 5  | 7.35%                        |
| Crédito financiero | 6  | 8.82%                        |
| Tarjeta de débito  | 12 | 17.65%                       |
| Total              | 68 | 100.00%                      |
| Fuente: Encuesta   |    |                              |

Tabla 8. Cuadro de frecuencias de la pregunta 7

nte: Encues Elaboración: Propia

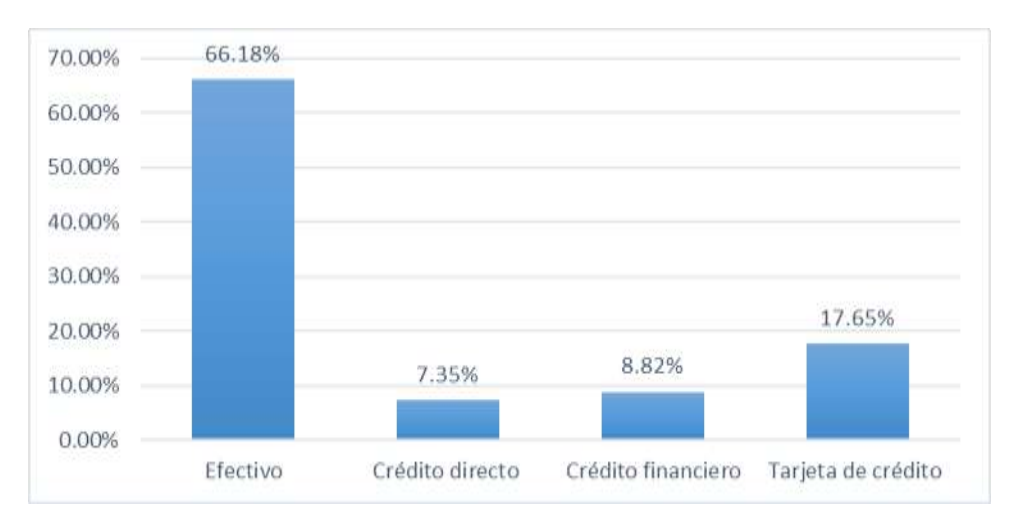

<span id="page-24-1"></span>Figura 7. Gráfico de la pregunta 7 Fuente: Encuesta Elaboración: Propia

Se observa que el 66.18% de la población encuestada busca al momento de cancelar el costo de su computador que sea mediante efectivo, el 17.65% busca al momento de cancelar el costo de su computador que sea con tarjeta de débito, el 8.82% busca al momento de cancelar el costo de su computador que sea con crédito financiero y el 7.35% busca al momento de cancelar el costo de su computador que sea con crédito directo.

**Pregunta 8:** ¿Cuánto estaría dispuesto invertir en una computadora portátil Intel Core?

<span id="page-25-0"></span>

| <b>ÍTEM</b>                         | <b>FRECUENCIA</b> | <b>PORCENTAJE</b> |
|-------------------------------------|-------------------|-------------------|
| Intel Core i3 (S/. 1,500.00 - S/.   |                   |                   |
| 2,500.00                            | 27                | 39.70%            |
| Intel Core i5 (S/. 2,500.00 - S/.   |                   |                   |
| 3,500.00                            | 19                | 27.94%            |
| Intel Core i7 (S/. 3,500.00 - S/.   |                   |                   |
| 4,500.00)                           | 14                | 20.59%            |
| Intel Core i9 (Más de S/. 4,500.00) | 8                 | 11.76%            |
| Total                               | 68                | 100.00%           |
| Fuente: Encuesta                    |                   |                   |

Tabla 9. Cuadro de frecuencias de la pregunta 8

Fuente: Encuesta Elaboración: Propia

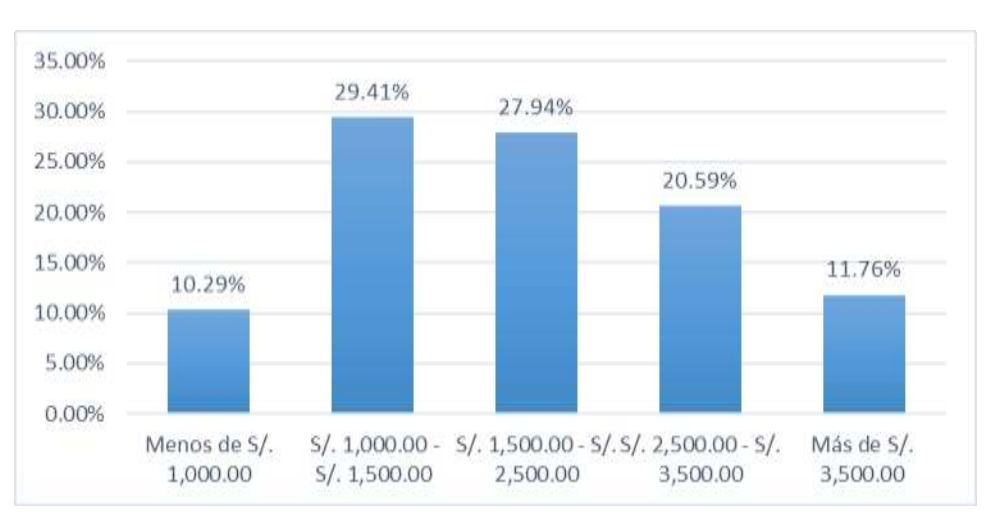

<span id="page-25-1"></span>Figura 8. Gráfico de la pregunta 8 Fuente: Encuesta Elaboración: Propia

Se observa que el 39.70% de la población encuestada está dispuesto a invertir en una computadora portátil por el precio que oscila entre S/1,500 - S/2,500; el 27.94% está dispuesto a invertir el precio que oscila entre S/2,500 - S/3,500; el 20.59% está dispuesto a invertir el precio que oscila entre S/3,500 - S/4,500; el 11.76% está dispuesto a invertir el precio mayor a S/4,500.

**Pregunta 9:** ¿Qué complementos valora más al comprar un computador portátil?

| <b>ÍTEM</b>                 |    | <b>FRECUENCIA PORCENTAJE</b> |
|-----------------------------|----|------------------------------|
| Mouse inalámbrico           | 30 | 44.12%                       |
| Cámara                      |    | 10.29%                       |
| Flash memory                | 12 | 17.65%                       |
| Capacidad de almacenamiento | 8  | 11.76%                       |
| Tarjeta de video            | 9  | 13.24%                       |
| Otro                        | 2  | 2.94%                        |
| Total                       | 68 | 100.00%                      |

<span id="page-26-0"></span>Tabla 10. Cuadro de frecuencias de la pregunta 9

#### Fuente: Encuesta Elaboración: Propia

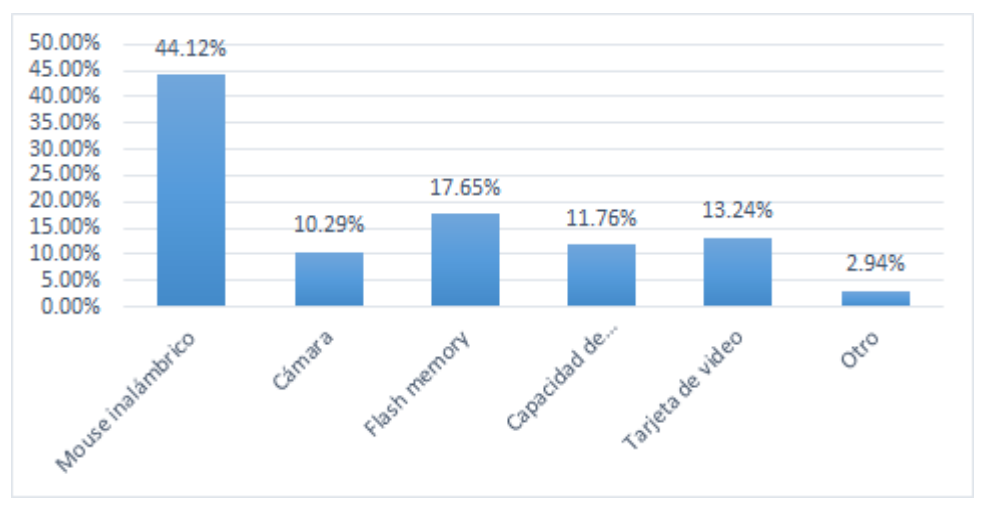

<span id="page-26-1"></span>Figura 9. . Gráfico de la pregunta 9 Fuente: Encuesta Elaboración: Propia

Se observa que el 44.12% de la población encuestada valora más al momento de comprar una computadora portátil el mouse inalámbrico, el 17.65% de la población encuestada valora más al momento de comprar una computadora portátil el flash memory, el 13.24% de la población encuestada valora más al momento de comprar una computadora portátil la tarjeta de video, el 11.76% de la población encuestada valora más al momento de comprar una computadora portátil el mouse inalámbrico, el 10.29% de la población encuestada valora más al momento de comprar una computadora la cámara y el restante son 2.94% .

**Pregunta 10:** ¿Compraría una computadora portátil con características específicas, mediante un pedido?

| <b>ITEM</b> |    | <b>FRECUENCIA   PORCENTAJE</b> |  |
|-------------|----|--------------------------------|--|
| Si          | 58 | 14.71%                         |  |
| No          | 10 | 85.29%                         |  |
| Total       | 68 | 100.00%                        |  |

<span id="page-27-0"></span>Tabla 11. Cuadro de frecuencias de la pregunta 10

Fuente: Encuesta Elaboración: Propia

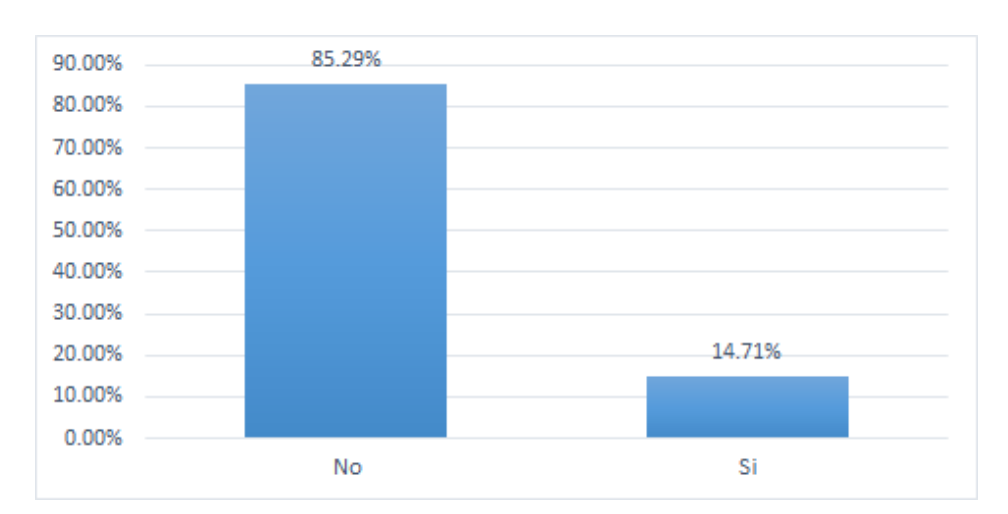

<span id="page-27-1"></span>Figura 10. Gráfico de la pregunta 10 Fuente: Encuesta Elaboración: Propia

Se observa que el 14.71% de la población encuestada sí estaría dispuesto a realizar un pedido, mientras el 85.29% de la población encuestada no está de acuerdo en realizar un pedido.

#### <span id="page-28-0"></span>**3.1.3 El Segmento del Mercado**

El segmento de mercado al cual apunta el plan de negocio, son todas las personas con edades entre 25 y 55 años de edad, pertenecientes al nivel socioeconómico ABC, estimado en 84,627 personas.

#### <span id="page-28-1"></span>**3.1.4 El Futuro del Mercado**

- Mantener una página web, innovadora, fácil de usar y en constante actualización.
- Aplicar correctamente las técnicas de marketing con la finalidad de fidelizar a nuestros clientes.
- Estar a la vanguardia y atentos a las amenazas, oportunidades y cambios en el mercado.
- Crecimiento a la economía peruana y la población en la región de Tacna.

#### <span id="page-28-2"></span>**3.1.5 Estrategia del Producto o Servicio**

Se va a dar en la asesoría personalizada, además de brindarle al cliente la certeza de encontrar una herramienta que se acomode a su economía y a sus necesidades, ya que no encontraran equipos con los mismos precios que E-COMMERCE DE COMPUTADORAS PORTÁTILES que ofrecerá, equipos de gama media y equipos de gama alta (Intel core i3, core i5, core i7, core i9); asimismo que se les obsequiara por la compra de cada producto su respectivo protector de laptop y su mouse inalámbrico.

Nuestra ventaja competitiva será, la integración de confianza, seguridad y garantía, para ofrecer los mejores equipos a nuestro principal mercador el nivel socioeconómico ABC.

#### <span id="page-29-0"></span>**3.1.6 Innovación**

Con la ayuda de las redes sociales y los medios digitales aplicados en este proyecto se logrará recopilar información relevante de los usuarios y sus preferencias a tiempo real para poder ir sugiriendo posibles opciones de compras relacionadas con su comportamiento de compras y gustos reflejados en los diversos pedidos.

Se brindará información técnica garantizando el correcto funcionamiento de la herramienta con un plus adicional que será el soporte técnico garantizado por 12 meses consecutivos, asimismo al momento de adquirir se le estará obsequiando un mouse inalámbrico y un protector de pantalla. Nuestro producto se caracterizará por la inmediatez ofreciendo un producto con garantía a bajos costos, pero ofreciendo originalidad y personalización del servicio.

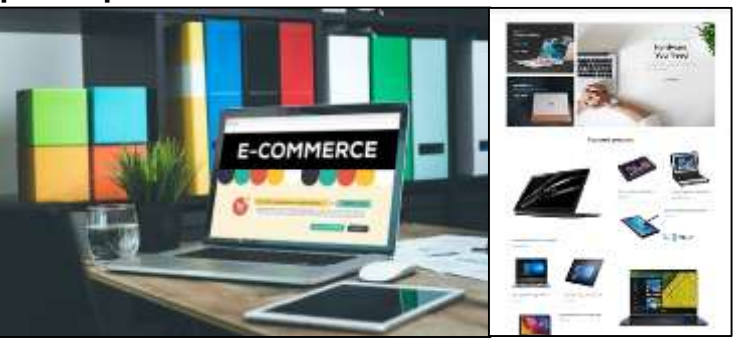

#### <span id="page-29-1"></span>**3.1.7 Prototipo del producto**

Figura 11. Prototipo del servicio brindado Fuente: Internet

#### <span id="page-29-3"></span><span id="page-29-2"></span>**3.1.8 Relación con el Cliente**

Se habilitarán una línea telefónica, página web, Facebook, WhatsApp para que el cliente pueda comunicarse con la empresa y también pueda calificar el servicio haciendo comentarios a través de ellos; asimismo se mantendrá la comunicación después de haber adquirido el producto brindándole información y consejos sobre cómo usar adecuadamente una laptop.

#### <span id="page-30-0"></span>**3.1.9 Estrategia de Comunicación**

Se implementará una página web, Facebook, WhatsApp, línea telefónica, en la cual se podrá obtener información de los productos que ofrece la empresa, además se publicaran videos e imágenes que reflejaran la calidad del producto.

Se hará publicidad mediante volanteo, afiches y banners en puntos estratégicos de la ciudad de Tacna, además se obsequiara por la compra de cada producto un mouse inalámbrico y un protector de computadora para atraer potenciales clientes.

#### <span id="page-30-1"></span>**3.1.10 Estrategia del Comercialización**

Se realizarán esfuerzos de marketing BTL mediante activaciones en los principales lugares de la ciudad, se utilizarán carteles y atuendos atractivos que llamen la atención de los clientes. Se realizarán esfuerzos para la promoción en redes sociales y se tomarán en cuenta una red de promotores para atraer al público objetivo.

La estrategia de E-Commerce de computadoras portátiles será lograr que los clientes satisfechos recomienden el producto, en las redes sociales para hacer conocido el negocio. La comunicación con el cliente será por redes sociales para dar a conocer nuestros productos, y por WhatsApp de manera personal para brindar información como parte de un servicio personalizado de asesoría.

#### <span id="page-30-2"></span>**3.1.11 Estrategia de Ingresos**

La empresa obtendrá ingresos por la venta de nuestros productos que se realizará el cobro por diferentes modalidades al contado, depósito o débito (transferencias interbancarias).

Puesto que nuestros productos que ofreceremos serán cómodos y al gusto del cliente ya que contamos con varios precios y modelos de última tecnología en computadoras portátiles.

Se tendrá en cuenta los precios que ofrecen nuestros competidores por lo que nuestros precios van ser de S/ 1,500.00, S/ 2,500.00, S/ 3,500.00 y S/ 4,500.00, teniendo en cuenta que esto dependerá del procesador y de la generación del producto.

#### <span id="page-31-0"></span>**3.2 Estudio Técnico**

### <span id="page-31-1"></span>**3.2.1 Especificaciones Técnicas**

- Nombre: E-Commerce de computadoras portátiles
- Descripción del Servicio:

Se trata de un servicio que se dará a aquellas personas que deseen adquirir u solicitar una computadora portátil, el cual se le dará en buenas condiciones y nueva de paquete con su garantía respectiva, demostrando así nuestro prestigio y seriedad al momento de ofrecer nuestro producto al cliente.

- En que consiste el servicio:
	- El cliente se comunica con la empresa a través de los canales digitales o de manera directa para solicitar alguno de nuestros productos.
	- El cliente acude al local, se le proporciona el servicio.
	- Se hace seguimiento post venta al cliente, con la finalidad de brindarle seguridad y atención.
- Ventajas:
	- Servicio de mantenimiento.
	- Inmediatez al momento de realizar la compra
	- Permitir el acceso a más información del producto.
	- $-$  Servicio de calidad y garantía.
	- El precio del producto será menor a la competencia.
	- Asesoramiento en la compra del producto.
	- Amplia y organizada red de distribución.

 Obsequio de mouse y protector al momento de comprar un producto.

#### <span id="page-32-0"></span>**3.2.2 Flujo del Proceso**

#### **3.2.2.1 Equipamiento del local**

Área de operaciones

- **Escritorio**
- Sillas
- Archivador
- Estante metálico
- Impresora
- Laptop i3
- Útiles varios
- **Mostrador**
- Herramientas de soporte técnico
- Acondicionamiento
- **Extintor**

#### **3.2.2.2 Producción del Bien o Servicio**

- **A. Recepción de solicitudes del cliente:** El cliente por medios de las plataformas virtuales, tendrá una idea del producto que requiere y se acomode mejor a sus necesidades poniéndose en contacto con un asesor
- **B. Elección de Equipos:** Sucede después de la interacción con el asesor que le habrá brindado información adicional al que él contaba y de acuerdo a eso finalmente hace su elección.
- **C. Verificación de Existencias:** En encardado de ventas se comunica con almacén para ver si cuentas en stock del producto para su posterior venta y confirmación con el cliente.
- **D. Facturación:** Al concretarse el precio y que la mercadería este en buen estado aprobado por el cliente se procede a la etapa de la facturación que es con concrete de la negociación.
- **E. Salida de Inventario:** Seguidamente después de la salida de mercadería se pone en contacto con el área del almacén para realizar el registro de salida de mercadería para tener un control sobre el stock que aún está disponible.
- **F. Retiro del Almacén:** Realización en sistema de una unidad vendida o las unidades que se hayan vendido durante el día.
- **G. Preparación de Mercadería:** Se procede a empaquetar la mercadería para entregar al cliente.
- **H. Entrega de la Mercadería:** Finalmente se procede a la entrega a manos de los clientes

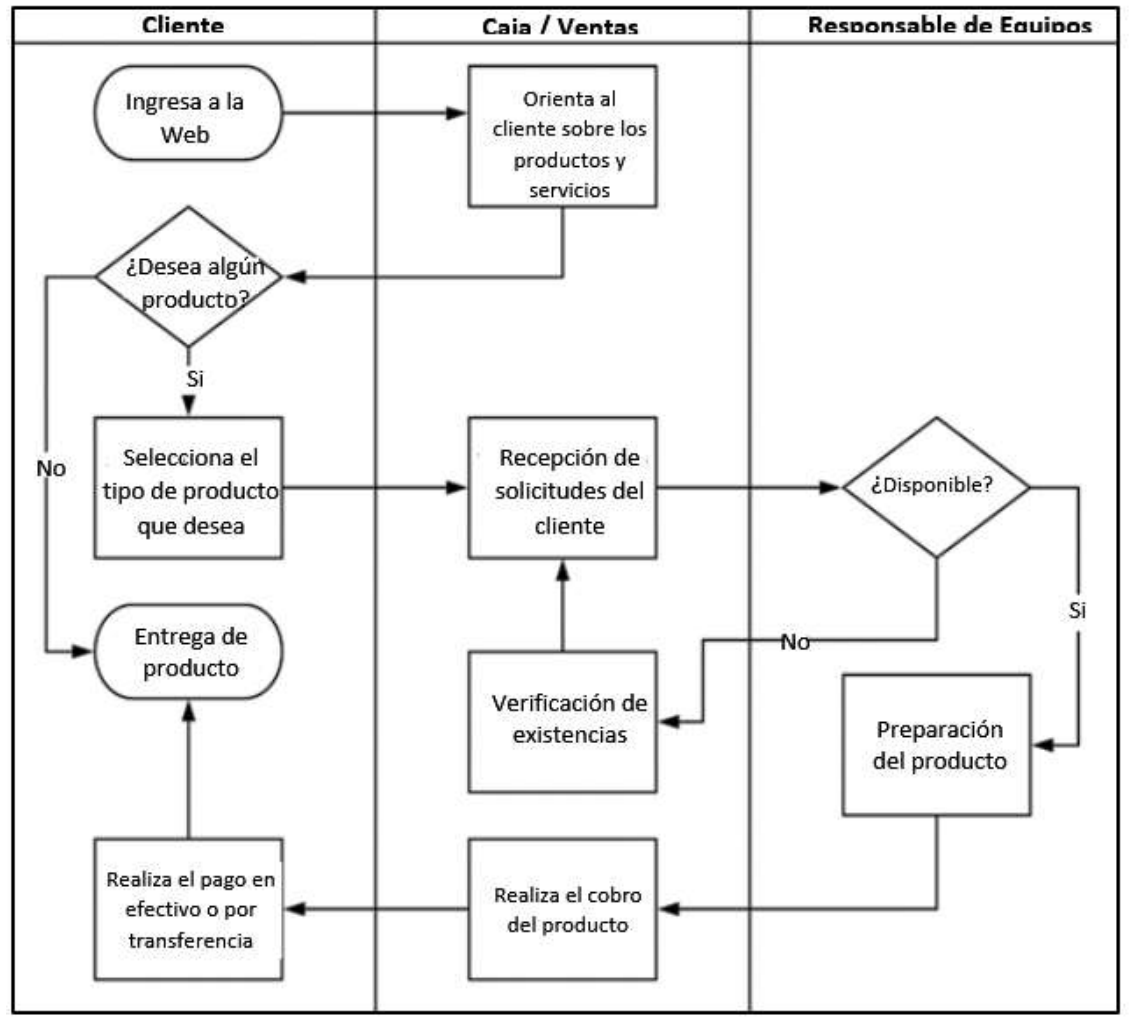

Figura 12. Proceso productivo del servicio Fuente: Propia Elaboración: Propia

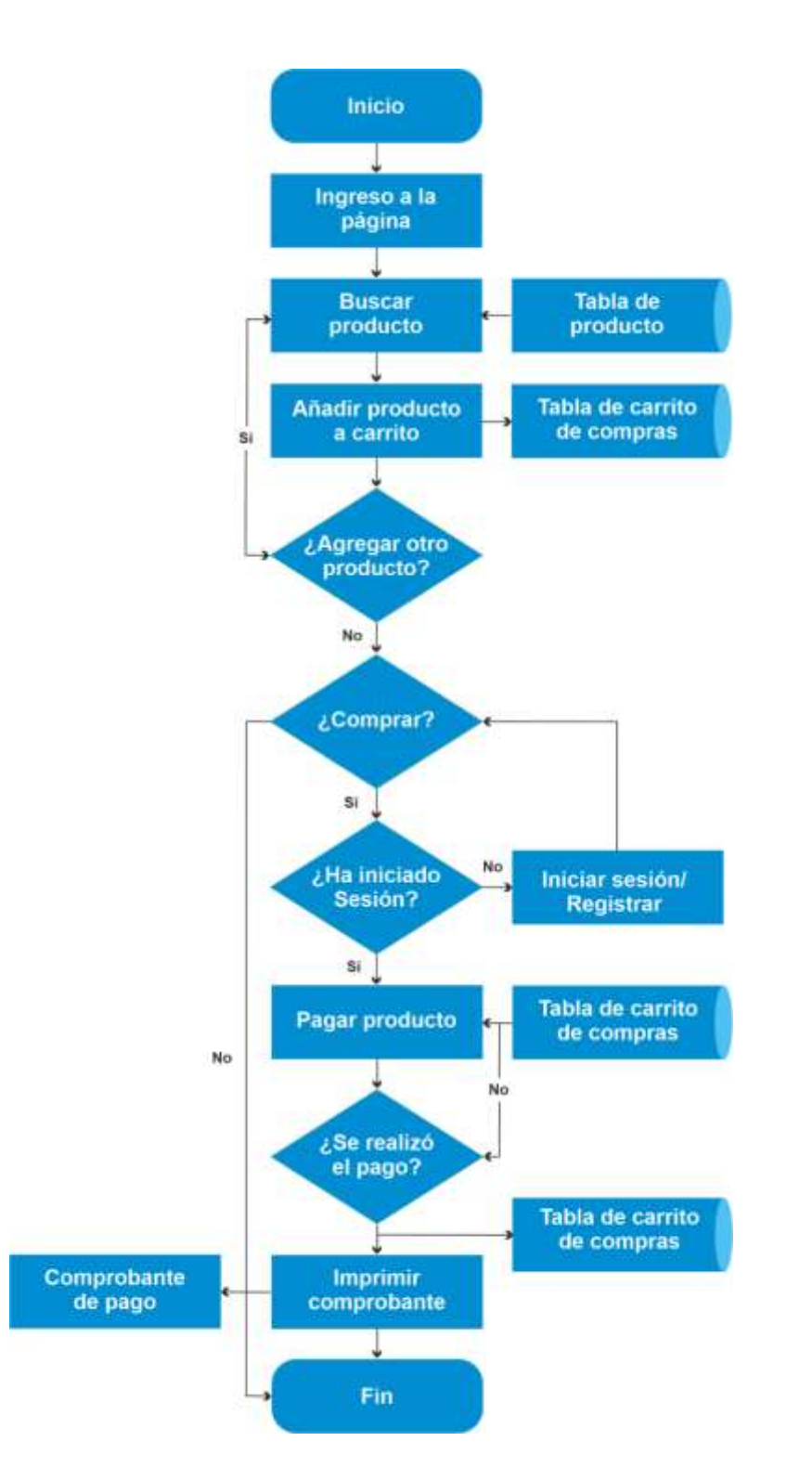

<span id="page-34-0"></span>Figura 13. Proceso al momento de ingresa la web Fuente: Propia Elaboración: Propia

#### <span id="page-35-0"></span>**3.2.3 Localización del Proyecto**

#### **3.2.3.1 Macro localización:**

Este proyecto estará ubicado en la provincia de Tacna, pues es una de las ciudades con más desarrollo económico y educativo de la zona sur del Perú, convirtiéndola en una zona estratégica para el establecimiento

de este proyecto.

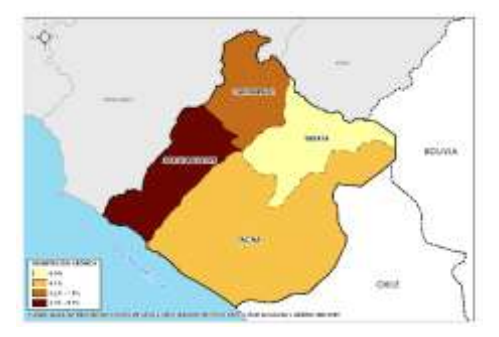

Figura 14. Mapa de la Región de Tacna Fuente: (Wikipedia, 2020) Elaboración: Google Maps

#### <span id="page-35-1"></span>**3.2.3.2 Micro localización**:

La empresa estará localizada en la ciudad de Tacna, en la avenida Alfonso Ugarte III etapa Mz E-4 Lt.2; pues en una zona que tiene acceso a todos los servicios como energía eléctrica, internet, agua potable, tv cable, ubicado en la calle principal comercial de desarrollo urbano, y de una afluencia masiva de transeúntes, esta avenida es de fácil acceso y circulación, y parqueadero.

<span id="page-35-2"></span>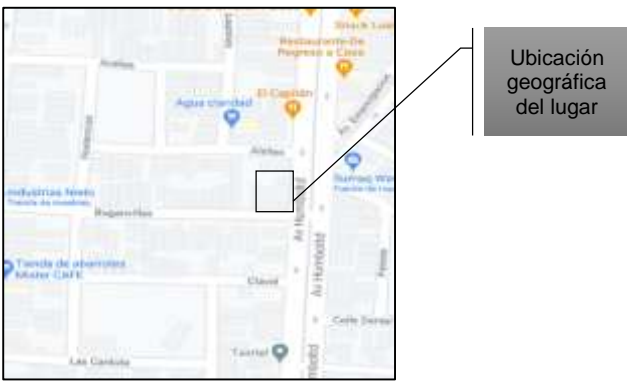

Figura 15. Micro localización Fuente: Google Maps Elaboración: Google Map

36

#### <span id="page-36-0"></span>**3.2.4 Capacidad Instalada Estimada**

E-Commerce tendrá como meta una capacidad de ventas de acuerdo al promedio de la competencia que es de 10 computadoras portátiles diarias, pero la propuesta inicial es cubrir 2 computadoras portátiles diarias para satisfacer la demanda.

#### <span id="page-36-1"></span>**3.2.5 Infraestructura**

#### **3.2.5.1 Área de Operaciones**

Dimensiones: 12 m de largo x 12 m de ancho

#### <span id="page-36-2"></span>**3.2.6 Distribución de la Planta**

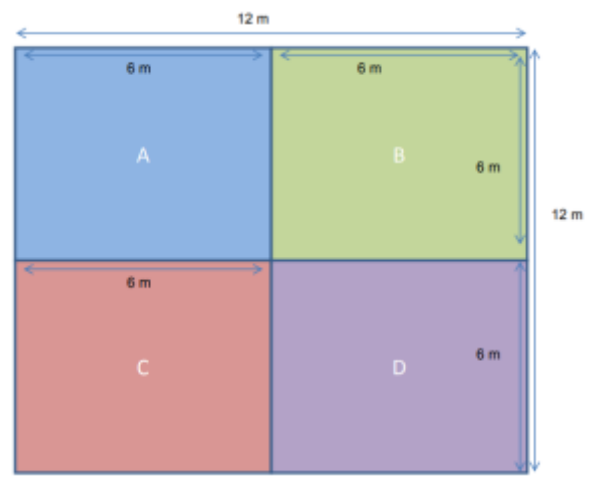

Figura 16. Distribución del local Fuente: Propia Elaboración: Propia

<span id="page-36-3"></span>**SECCIÓN A:** Almacenaje (Suministros y equipos)

- Clasificación
- Verificación
- Análisis de calidad

**SECCIÓN B:** Ensamblaje de computadoras, instalación de software y pruebas.

**SECCIÓN C:** Garantías, mantenimiento y reparación.

**SECCIÓN D:** Show Room, administración y comercialización.

# <span id="page-37-0"></span>**3.2.7 Equipamiento**

# <span id="page-37-3"></span>**3.2.7.1 Equipamiento Área de operaciones**

Tabla 12. Equipamiento Área Operativa

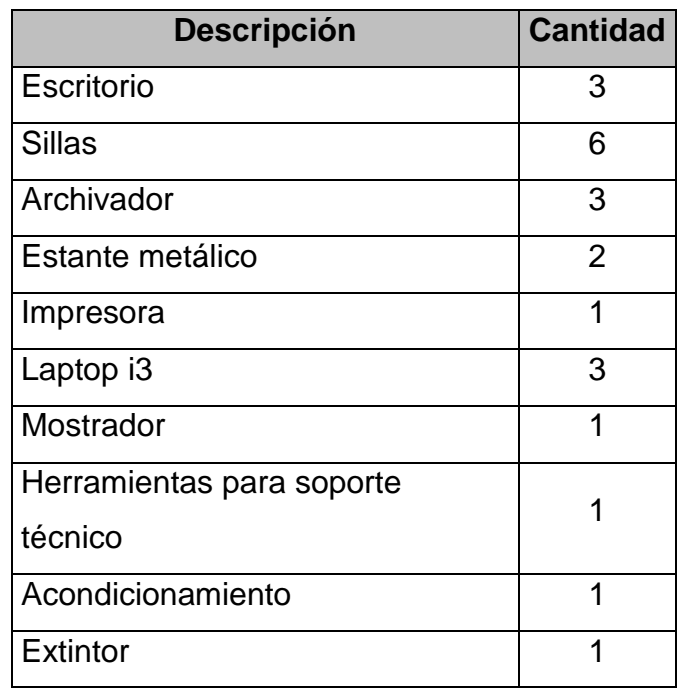

Fuente: Propia

Elaboración: Propia

#### <span id="page-37-1"></span>**3.3 Estudio Organizacional**

#### <span id="page-37-2"></span>**3.3.1 Estructura Organizacional de la empresa**

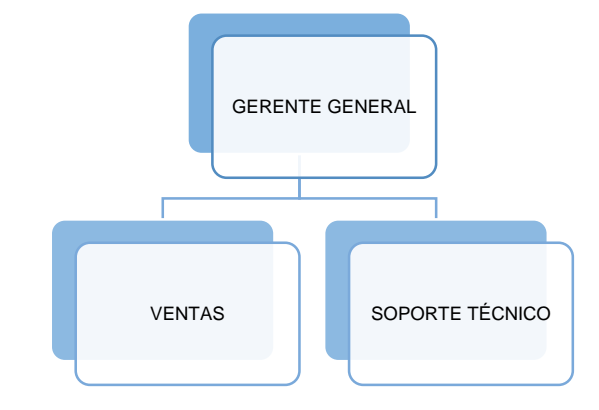

<span id="page-37-4"></span>Figura 17. Organigrama de la empresa Fuente: Propia Elaboración: Propia

#### <span id="page-38-0"></span>**3.3.2 Descripción de los puestos**

- GERENCIA: Estará a cargo de un profesional de la carrera de contabilidad, que conocimiento del funcionamiento de la empresa, del manejo de la parte contable y financiera de la organización, con la finalidad de lograr los objetivos trazados.
- VENTAS: El encargado deberá ser un vendedor con experiencia, ya que asumirá las funciones de concretar la venta de los servicios prestados por nuestra web, promover la empresa y darle seguimiento al proceso de ventas, con la finalidad de captar nuevos clientes y fidelizarlos. También realizara las funciones de cobro.
- SOPORTE TÉCNICO: El responsable de esta área, realizara mantenimientos preventivo y correctivo que prolongue el funcionamiento de los equipos de la empresa y del cliente, reemplazando o reparando los módulos componentes que fueran necesarios. Asimismo, mediante el acceso remoto, ayudara a los usuarios que tengan problemas con sus ordenadores.

También será responsable de la página web y redes sociales, en el diseño, desarrollo y actualización.

#### <span id="page-38-1"></span>**3.3.3 Requerimiento e inversión de personal**

El personal está considerado bajo el régimen laboral de la Microempresa y el requerimiento del personal es la siguiente:

<span id="page-38-2"></span>

| <b>Area</b>                           | Cargo | $N^{\circ}$ De<br><b>Funcionarios</b> | <b>Modalidad De</b><br><b>Contratación</b> |
|---------------------------------------|-------|---------------------------------------|--------------------------------------------|
| Área de operaciones Gerente General   |       |                                       | Tiempo completo - Planilla                 |
| Área de operaciones Vendedor / Cajero |       |                                       | Tiempo completo - Planilla                 |
| Area de operaciones Soporte Técnico   |       |                                       | Tiempo completo - Planilla                 |
|                                       |       |                                       |                                            |

Tabla 13. Requerimiento de personal

Fuente: Propia Elaboración: Propia

#### <span id="page-39-0"></span>**3.4 Estudio Legal**

#### <span id="page-39-1"></span>**3.4.1 Selección de la Persona Natural o Jurídica**

La E- Commerce de computadoras portátiles, será constituida de acuerdo a nuestros ingresos de una sociedad anónima cerrada (S.A.C.), que es regulada por la Ley General de Sociedades 26887 que viene hacer una persona jurídica donde los patrimonios personales por lo que no será forzados por multas si lo tuviera y solo afectaría a los patrimonios de la empresa.

Los beneficios son los siguientes:

- El capital puede ser en efectivo o en bienes.
- Los acreedores tienen derechos sobre los activos de la unión de sociedad más no sobre los bienes de los accionistas.
- Puede funcionar aun luego del fallecimiento de uno de sus socios.
- Los créditos a largo plazo suelen ser bastante fáciles siempre que se ofrezca los grandes activos como garantías de pago.
- Pueden emitirse acciones según las necesidades momentáneas de la empresa y ofrecer diferentes montos por cada una.
- Se pueden aportar bienes o derechos valorables económicamente.

#### Constitución:

Para constituir una sociedad anónima cerrada se requiere:

- Nombre de la sociedad. Lo más recomendable es hacer una búsqueda previa en registros públicos, incluyendo una reserva de nombre, para saber que el nombre que haya elegido no haya sido tomado.
- Capital social. No hay mínimo y puede ser en efectivo o en bienes. Si es en efectivo se debe de abrir una cuenta bancaria.
- Tener mínimo 2 socios y no más de 20 socios.
- Designar un gerente general y establecer las funciones.
- Establecer si va a tener o no directorio.

#### <span id="page-40-0"></span>**3.4.2 Selección del Régimen Tributario**

Según la información obtenida la empresa se encontrará en el Régimen Especial de la Renta, por lo que las características son:

- $\bullet$  Impuesto a la Renta: 1.5% de sus ingresos netos mensuales.
- Impuesto General a las Ventas (IGV): 18% del valor de la venta.

# <span id="page-40-1"></span>**3.4.3 Otros Trámites**

# <span id="page-40-2"></span>**A. Constitución de la empresa:**

- Realizar una búsqueda en la SUNARP para luego realizar la reserva de nombre. Elaborar la minuta en registros públicos.
- Abono de capital y bienes.
- Elaboración de la escritura pública.
- $\bullet$  Inscripción de registros públicos.
- Inscripción de RUC para personas jurídicas.

# **B. Licencia de la empresa:**

La licencia de funcionamiento es un requisito fundamental para que la Municipalidad Provincial de Tacna nos otorgue la autorización para el desarrollo de las actividades.

El plazo máximo que tiene la municipalidad para otorgar una licencia de funcionamiento, es de 15 días hábiles contados a partir de la presentación de la solicitud.

#### **4 Estudio Financiero**

#### <span id="page-41-1"></span><span id="page-41-0"></span>**4.1 Inversión Inicial**

Para el inicio del proyecto es necesario determinar la inversión total requerida, considerando cada una de las partes de la empresa, desde los activos tangibles hasta los intangibles.

Tabla 14. Inversión inicial del proyecto

<span id="page-41-4"></span>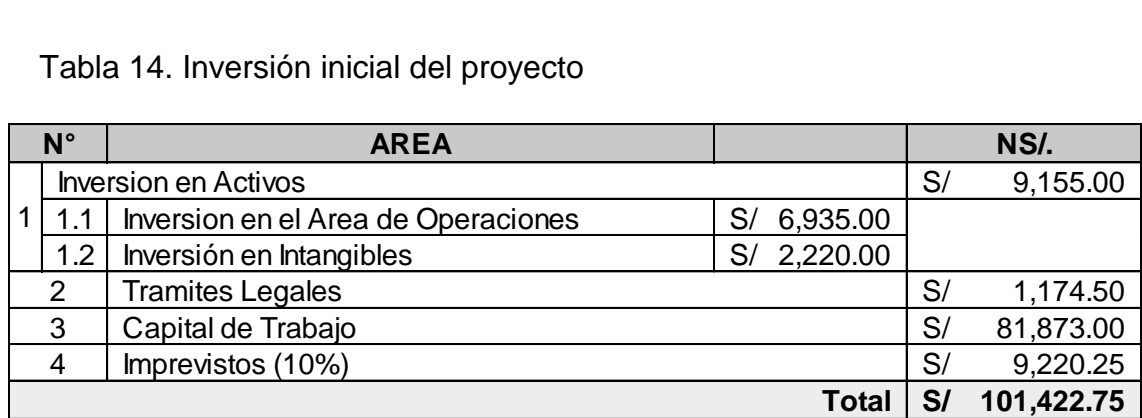

Fuente: Propia Elaboración: Propia

#### <span id="page-41-2"></span>**4.2 Valor de Venta**

A continuación, se muestra el valor de venta sin IGV de los servicios ofrecidos por la empresa, considerando que el público objetivo del proyecto se determinó como personas de Nivel Socioeconómico ABC de la ciudad de Tacna.

<span id="page-41-5"></span>Tabla 15. Valor de venta de los productos

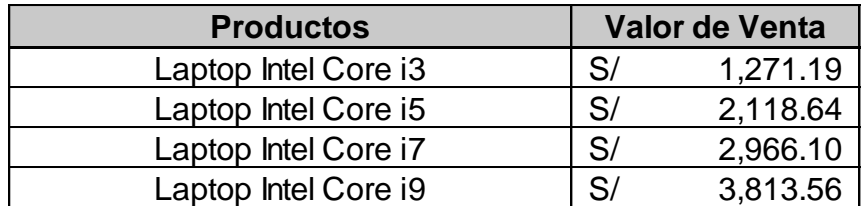

Fuente: Propia Elaboración: Propia

#### <span id="page-41-3"></span>**4.3 Ingresos Proyectados en Unidades**

Los ingresos esperados en unidades durante los cinco años de vida útil del proyecto se estiman con un crecimiento anual del 10%, considerando que en ningún momento se logré exceder la capacidad máxima de atención del proyecto.

<span id="page-42-2"></span>

| <b>Productos</b>     | <b>Año 01</b> | <b>Año 02</b> | <b>Año 03</b> | Año 04 | <b>Año 05</b> |
|----------------------|---------------|---------------|---------------|--------|---------------|
| Laptop Intel Core i3 | oΖ            | 99            | 122           | 141    | 169           |
| Laptop Intel Core i5 | 58            | 69            | 82            | 100    | 122           |
| Laptop Intel Core i7 |               | 51            | 64            | 70     | 87            |
| Laptop Intel Core i9 | 24            | 28            | 36            |        | 51            |
| Гоtal                | 205           | 247           | 304           | 354    | 429           |

Tabla 16. Ingresos proyectados en unidades durante el proyecto

Fuente: Propia Elaboración: Propia

#### <span id="page-42-0"></span>**4.4 Ingresos Proyectados en Soles**

Los ingresos se proyectan en base a un crecimiento anual promedio del 10%, considerando que este no exceda la capacidad máxima instalada formulada para el inicio de actividades de la empresa.

<span id="page-42-3"></span>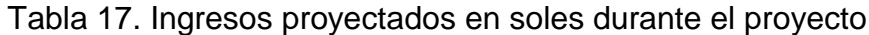

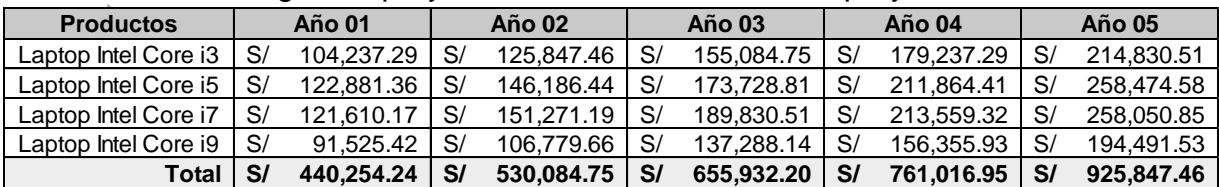

Fuente: Propia Elaboración: Propio

# <span id="page-42-1"></span>**4.5 Costos Proyectados por Unidad**

Los costos que se mencionan a continuación, es en base a una estimación por atención de cada producto:

<span id="page-42-4"></span>Tabla 18. Costo unitario de la Laptop Intel Core i3

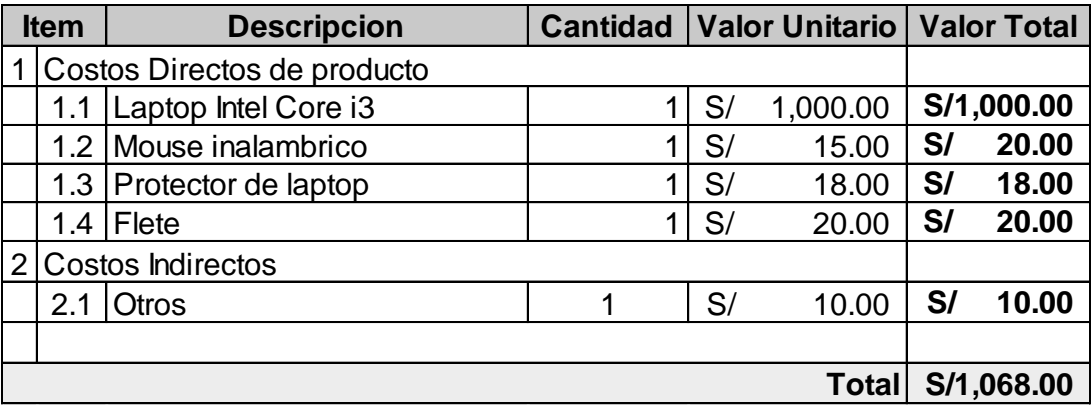

<span id="page-42-5"></span>Fuente: Propia Elaboración: Propia

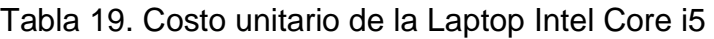

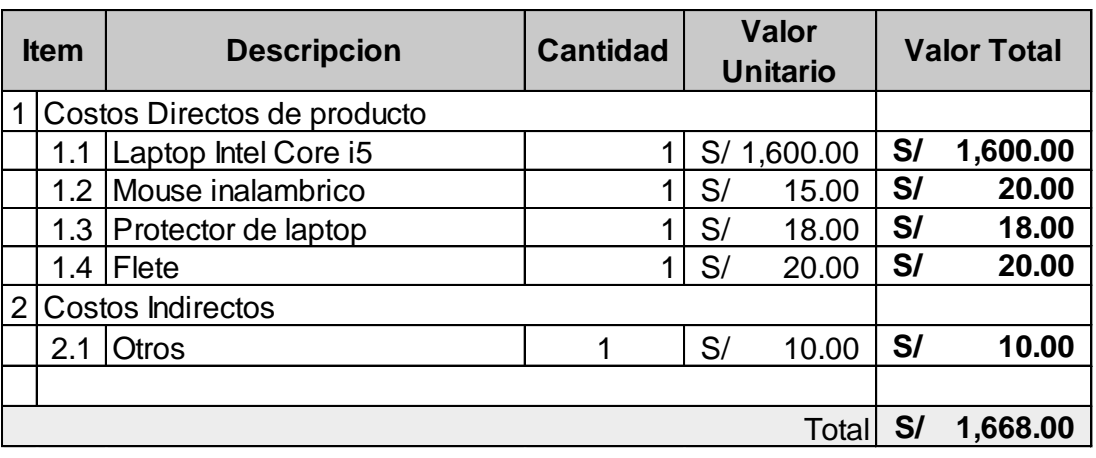

Fuente: Propia Elaboración: Propia

<span id="page-43-0"></span>Tabla 20. Costo unitario de la Laptop Intel Core i7

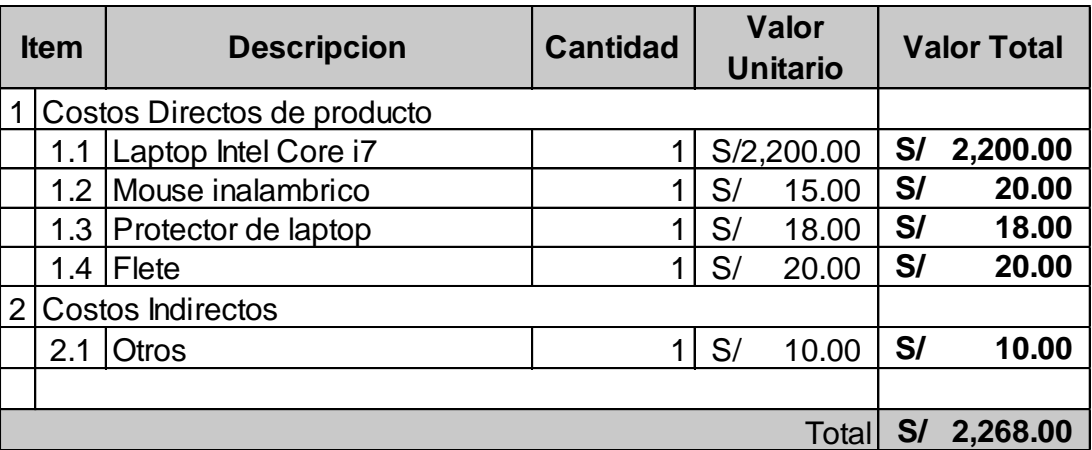

Fuente: Propia Elaboración: Propia

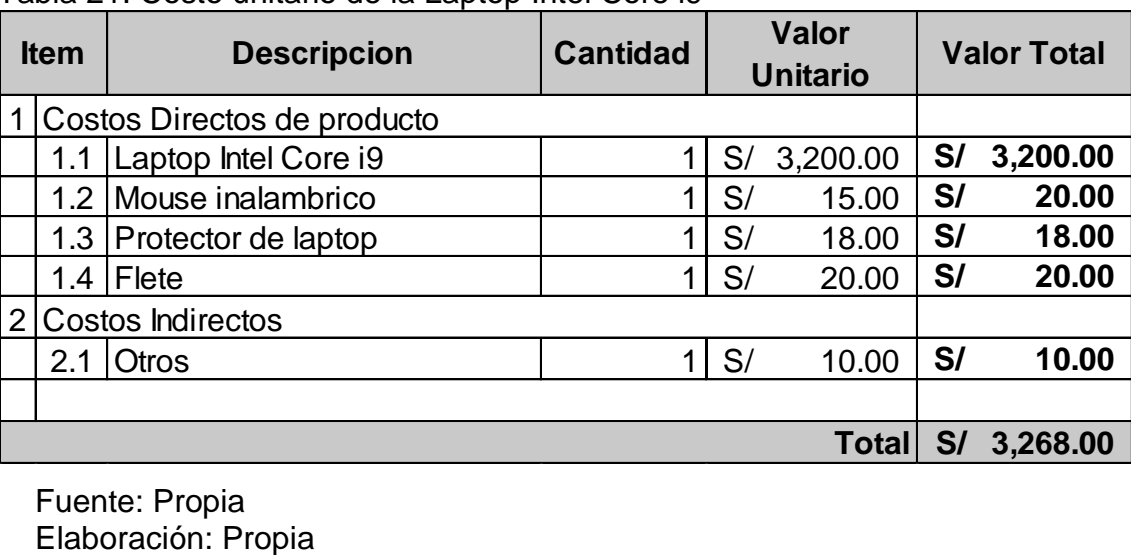

<span id="page-43-1"></span>Tabla 21. Costo unitario de la Laptop Intel Core i9

Fuente: Propia<br>Elaboración: Propia

#### <span id="page-44-0"></span>**4.6 Costos Proyectados en Soles**

Los costos proyectados en soles están determinado como el producto del ingreso en unidades y el costo unitario de cada producto ofertado por la empresa.

Tabla 22. Costos proyectados en soles durante el proyecto

<span id="page-44-2"></span>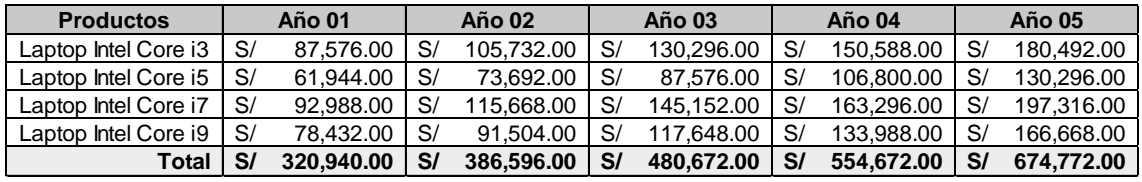

Fuente: Propia

Elaboración: Propia

#### <span id="page-44-1"></span>**4.7 Gastos Operacionales Proyectados**

Los gastos administrativos estimados de manera anual toman en consideración el pago de beneficios a los trabajadores, planteado en el estudio legal.

<span id="page-44-3"></span>Tabla 23. Gastos proyectados anualmente

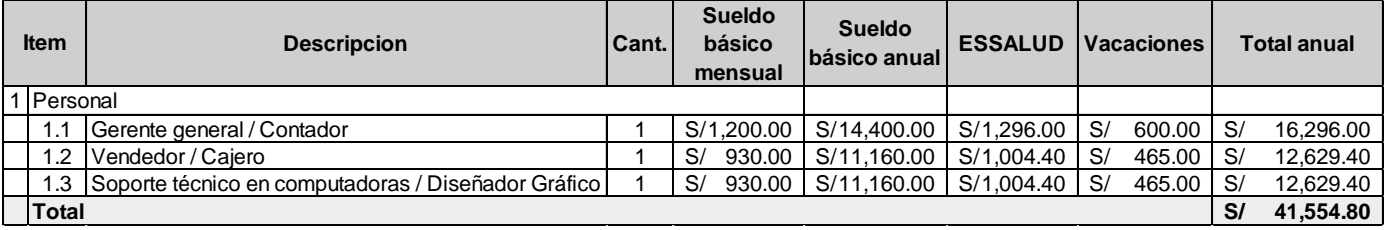

Fuente: Propia Elaboración: Propia

<span id="page-44-4"></span>Tabla 24. Gastos operacionales proyectados mensualmente de administración

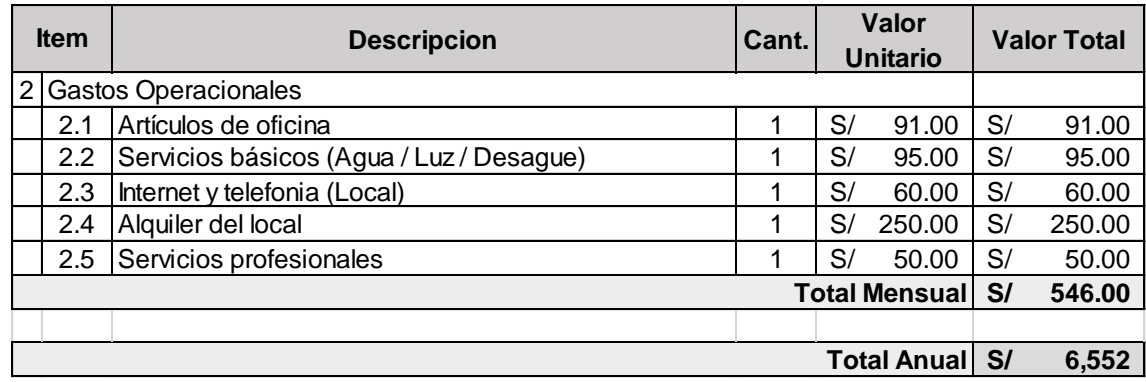

Fuente: Propia Elaboración: Propia

#### <span id="page-45-0"></span>**4.8 Gastos Proyectados de Comercialización**

Los gastos de comercialización son aquellos a los cuales se debe recurrir para realizar la promoción de los servicios ofertados por la empresa, entre estos se pueden indicar campañas mensuales de marketing digital, material publicitario impreso, mantenimiento de equipos y la entrega de presentes para campañas de marketing por redes sociales.

<span id="page-45-2"></span>Tabla 25. Gastos proyectados mensuales de comercialización

|                      | <b>Item</b> | <b>Descripcion</b>      | Cantidad   Valor Unitario   Valor Total |    |        |    |        |
|----------------------|-------------|-------------------------|-----------------------------------------|----|--------|----|--------|
|                      |             | 1 Gastos Operacionales  |                                         |    |        |    |        |
|                      |             | 1.1   Marketing digital |                                         | S/ | 250.00 | S/ | 250.00 |
|                      |             | 1.2 Material impreso    |                                         | S/ | 95.00  | S/ | 95.00  |
|                      |             | 1.3 Mantenimiento       |                                         | S/ | 80.00  | S/ | 80.00  |
|                      |             | 1.4 Promoción           |                                         | S/ | 75.00  | S/ | 75.00  |
| <b>Total Mensual</b> |             |                         |                                         | S/ | 500.00 |    |        |

Fuente: Propia Elaboración: Propia

# <span id="page-45-1"></span>**4.9 Flujo Económico**

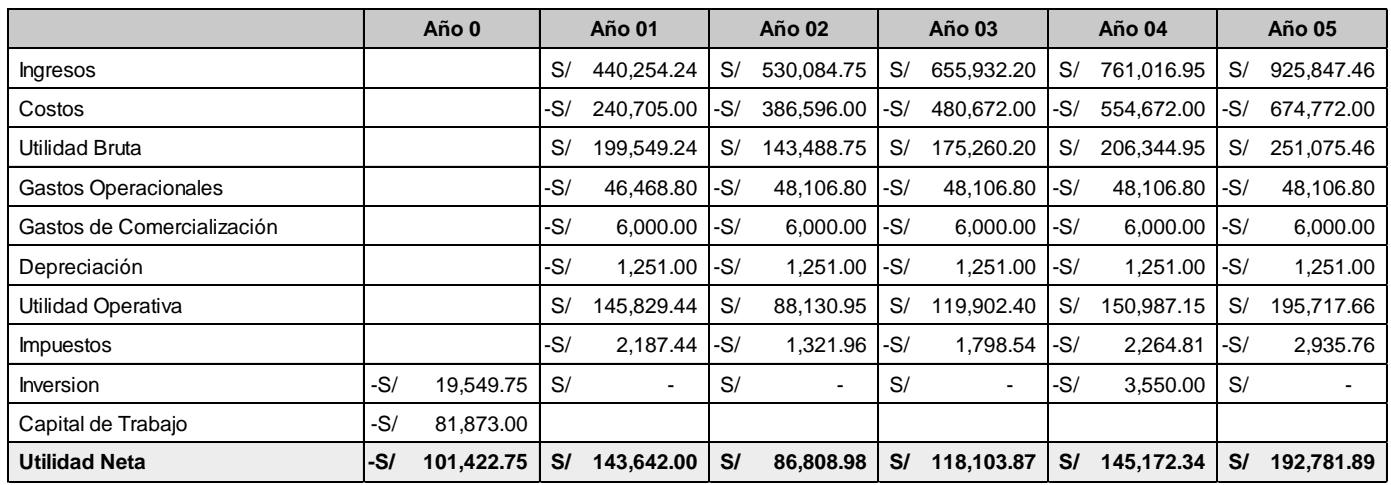

<span id="page-45-3"></span>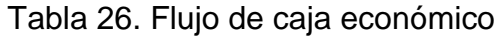

Fuente: Propia Elaboración: Propia

#### <span id="page-46-0"></span>**4.10 Análisis Económico**

Los indicadores financieros permiten afirmar la viabilidad del proyecto, considerando un Costo de Oportunidad del 25%, valorado como el total de la mayor tasa de interés bancario (Depósito a plazo fijo) la cual puede acceder cada uno de los promotores, se obtiene un Valor Actual Neto de S/ 252,151.14 soles y una Tasa Interna de Retorno del 124% para un tiempo de vida útil del proyecto de 5 años calendario.

<span id="page-46-1"></span>Tabla 27. Indicadores económicos

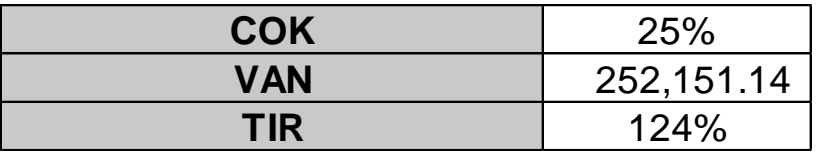

Fuente: Propia Elaboración: Propia

# <span id="page-47-0"></span>**5 CAPITULO IV DESARROLLO DEL PLAN DE NEGOCIOS**

#### <span id="page-47-1"></span>**5.1 Decisión de Inversión**

Al finalizar la investigación se toma la decisión de invertir en el negocio, ya que los indicadores financieros muestran resultados positivos en cuanto a la rentabilidad y la viabilidad del negocio, en los próximos 5 años obteniendo ganancias de hasta S/. 585,086.33 soles, con una TIR de 124%. La obtención de este porcentaje indica que el presente proyecto es factible para iniciar actividades en el rubro comercial.

Al tratarse de un producto de demanda actual con un mercado potencial de seguir creciendo el futuro optamos como grupo inversionista en invertir e iniciar actividades.

#### <span id="page-47-2"></span>**5.2 Recomendaciones**

- Se debe implementar en la empresa Políticas de Manejo de Efectivo en el que se detallen los lineamientos bajo los cuales se debe manejar el efectivo y sus equivalentes dentro de la empresa.
- Se debe diseñar lineamientos que permitan tener un mejor control del efectivo y sus equivalentes; sin caer en burocracia y evitando el incumplimiento del pago de las obligaciones adquiridas.
- Se debe realizar evaluaciones continuas del manejo del efectivo y sus equivalentes mediante exámenes elaborados a una muestra representativa de comprobantes y registros contables.
- Realizar constantes arqueos de caja sorpresa a cada custodio para verificar el manejo eficiente del efectivo entregado.
- Se recomienda profundizar el mercado potencial al que va dirigido nuestro proyecto para determinar la demanda, los gustos y preferencias de los clientes mediante la aplicación de encuestas para obtener información que nos ayuden a la toma decisión, sobre la posible inversión.
- Se recomienda definir bien los estudios técnicos mediante flujogramas que nos ayuden a tener mayor y mejor control sobre los procesos antes, durante y después de la venta. Los flujogramas, la descripción de las funciones y el perfil se ajustan una vez iniciadas las actividades para mejor eficacia.
- Al desarrollar los medios virtuales se recomienda que se pueda visualizar en diferentes maneras/versiones en los navegadores.
- Es recomendable cuando este desarrollado la Página web, Facebook, y WhatsApp sea actualizada consecutivamente con nuevos productos o descuentos y de esta manera se mantenga el interés del cliente.
- Se recomienda definir bien los puestos de la organización, para evitar gasto de recursos ineficientes de presupuestos en puestos de trabajo innecesarios para inicio de actividades. En cuanto al régimen Tributario a pertenecer se toma en cuenta los beneficios que nos ofrece cada uno ellos.
- Se recomienda unificar el área de comercialización para tener un control más eficiente con el pasar de los años; es importante la continuidad de ofrecer este servicio que se estima ira creciendo con el pasar de los años debido a la digitalización

# **6 CONCLUSIONES**

<span id="page-49-0"></span>Primero: El presente proyecto que tuvo como objetivo creación de una tienda E-Commerce es viable y rentable tomando como referencia el estudio de mercado realizado, dentro del proceso se evidencio que hay una necesidad de obtener al menos una computadora portátil por familia, el cual permitirá se habrán más oportunidades en tiempos donde la digitalización está creciendo de forma exponencial.

Segundo: Para alcanzar mejores resultados el cliente y el asesor de ventas debe estar en constante comunicación, conocer los gustos y preferencias de cada cliente, así realizar informes mensuales sobre las necesidades del cliente.

Tercero: Para el correcto funcionamiento de la organización debe definirse las responsabilidades por área, respetar los procesos diseñados en el flujo grama y cumplir con las funciones que correspondan a cada puesto. La empresa se acoge al régimen especial de renta siendo una persona jurídica que genera rentas de tercera categoría.

Cuarto: Asimismo se concluye que mediante la evaluación del flujo económico proyectado que el negocio es rentable debido al TIR obtenido que es de 124%, el VAN asciende a S/. 252,151.14 proyectados en un periodo de 5 años.

# **7 BIBLIOGRAFÍA**

<span id="page-50-0"></span>Nassir S. (1993). Criterios de evaluación de proyectos: Como medir la rentabilidad de las inversiones, Madrid. Mc. Graw Hill.

Porter M. (2001). Modelos de Estrategia de Marketing. Universidad Harvard, Estados Unidos.

Maria H. (2006) Plan de Negocios para la empresa "COMPUSERVICIO EXPRESS S.A". Tesis para el grado de Bachiller en Administración de Empresas, Instituto Tecnológico, Costa Rica.

Zaida, P. (2011) Estudio de factibilidad para la creación de la empresa de ensamblaje, venta de computadoras y suministros SUMIEQUIPOS, en la ciudad de Ibarra provincia de Imbabura, trabajo de grado para Ingeniera en Contabilidad y Auditoría CPA, Universidad Técnica del Norte. Ecuador.

Héctor, U. (2011) El comercio electrónico como medio para el desarrollo de las exportaciones e importaciones en las empresas del medio. Tesis para optar El Titulo de Administración, Universidad Nacional de Trujillo, Trujillo.

Luis, R. (2012) Estudio y análisis del mercado de computadoras ensambladas en el Ecuador y propuesta de un modelo de empresa consultora en integración de equipos electrónicos. Tesis de Magister en Administración de Empresas, Universidad Politécnica Salesiana, Guayaquil.

Carlos, R. (2014) Plan de marketing para la empresa de compra venta de computadoras compu Enriquez de la ciudad de Portovelo. Tesis previa a la obtención del grado Ingeniería Comercial, Universidad Nacional de Loja, Ecuador.

Daysy, D. y Valencia B. (2015) Estudio exploratorio de la oferta de comercio electrónico en un conjunto de micro y pequeñas empresas (MYPES) localizadas en diversos distritos de Lima Metropolitana. Tesis Licenciatura con Mención en Gestión Empresarial, Pontificia Universidad Católica, Perú.

Carlos, LL. y Elizabeth A. (2015) Perfil de la consumidora trujillana que demanda productos mediante el comercio electrónico en el distrito de Trujillo en el año 2015. Tesis para optar el título de Licenciado en Administración, Universidad Privada Antenor Orrego, Trujillo.

Arellano, L., Chui, J., Gonzales J., Urday Z. y León L. (2016) Plan de negocios para la creación de una empresa de consolidación de ventas a través de un marketplace on-line. Programa de MBA Internacional, Universidad Peruana de Ciencias Aplicadas, Perú.

INEI (2020). Perú En Cifras. Recuperado de http://www.inei.gob.pe

N. CEPAL (2020). América Latina y el Caribe ante la pandemia del COVID-19. América Latina En Cifras. Recuperado de [https://repositorio.cepal.org](https://repositorio.cepal.org/bitstream/handle/11362/45337/4/S2000264_es.pdf)

S. CUERVO (2020). Oportunidades y desafíos del e-commerce en el Perú. En Cifras. Recuperado de https://www.esan.edu.pe

R. CASILDA (2020). América latina ante un nuevo ciclo económico post covid-19. En Cifras. Recuperado de https://ideas.llorenteycuenca.com

# **8 ANEXOS**

# <span id="page-53-0"></span>**Modelo de la encuesta formulada al plan de negocio de una E-Commerce de computadoras portátiles en la ciudad de Tacna,**

Por favor, rellene esta pequeña encuesta. La información que nos proporcione será utilizada para conocer el grado de aceptación en el mercado de [una E-Commerce de computadoras portátiles].

La encuesta no le llevará más de [5] minutos. Muchas gracias por su colaboración.

#### **1. ¿A QUE SEGMENTO PERTENECE?**

- Estudiante
- Comerciante
- Profesional
- Docente
- $\bullet$  Otro (Por favor especifique)

#### **2. ¿CUÁL ES SU EDAD?**

- $\circ$  Menos de 25 años
- $\degree$  De 25 a 40 años
- $CDe$  40 a 55 años
- $\circ$  Más de 55 años

#### **3. ¿HACE CUÁNTO TIEMPO ADQUIRIÓ SU COMPUTADOR PORTÁTIL?**

- $O$  1 año
- 2 años
- 3 años
- $O$  4 años
- $\circ$  5 años
- $\circ$  Más de 5 años

#### **4. ¿QUÉ TIPO DE PROCESADOR PREFIERE EN SU COMPUTADORA PORTÁTIL?**

- $\bullet$  Mac Media Access Control
- AMD Advanced Micro Devices
- Intel Core
- $\bullet$  Otro (Por favor especifique)

# **5. ¿DÓNDE LE GUSTARÍA PODER ADQUIRIR SU COMPUTADORA PORTÁTIL?**

- Tienda comercial
- Mercadillo
- E-Commerce
- $\bullet$  Otro (Por favor especifique)

# **6. LA EMPRESA A LA QUE COMPRARÍA UNA COMPUTADORA PORTÁTIL DEBE DARME:**

- $O$  Precios bajos
- Servicios (mantenimiento, garantía, reparación.)
- Posibilidades de actualizaciones
- $\bullet$  Otro (Por favor especifique)

# **7. ¿CÓMO LE GUSTARÍA PAGAR EL COSTO DE SU COMPUTADOR EN CASO DE ADQUISICIÓN?**

- Efectivo
- Crédito directo
- Crédito financiero
- Tarjeta de débito
- Otro (Por favor especifique)

# **8. ¿CUÁNTO ESTARÍA DISPUESTO INVERTIR EN UNA COMPUTADORA PORTÁTIL INTEL CORE?**

- C Intel Core i3 (S/, 1,500,00 S/, 2,500,00)
- Intel Core i5 (S/. 2,500.00 S/. 3,500.00)
- Intel Core i7 (S/. 3,500.00 S/. 4,500.00)
- C Intel Core i9 (Más de S/. 4,500.00)

# **9. ¿QUÉ COMPLEMENTOS VALORA MÁS AL COMPRAR UN COMPUTADOR PORTÁTIL?**

- Mouse inalámbrico
- Cámara
- $O$  Flash memory
- Tarjeta de video
- $\bullet$  Otro (Por favor especifique)

# **10. ¿COMPRARÍA UNA COMPUTADORA PORTÁTIL CON CARACTERÍSTICAS ESPECÍFICAS, MEDIANTE UN PEDIDO?**

- $\circ$  Si
- $O$  No

# **11. ¿QUISIERA RECIBIR INFORMACIÓN DE LAS COMPUTADORAS PORTÁTILES QUE ESTAMOS OFRECIENDO? POR FAVOR DÉJANOS TU CORREO:**

**………………………………………………………………………………………………… …………………………………………………………………………………………………**

*La encuesta ha terminado. Muchas gracias por su colaboración.*

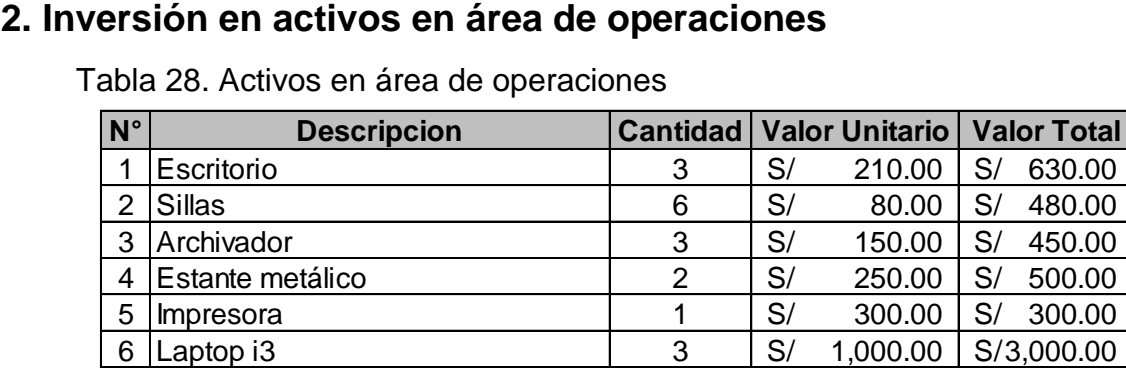

7 Mostrador 1 1 S/ 600.00 S/ 600.00

8 Herramientas para soporte técnico | 1 | S/ 975.00 | S/ 975.00<br>9 Extintor | 1 | S/ 250.00 | S/ 250.00

10 Acondicionamiento 1 1 S/ 450.00 S/ 450.00

 $\begin{array}{|c|c|c|c|c|c|c|c|} \hline 1 & & S/ & 250.00 & S/ & 250.00 \hline \end{array}$ 

**Total S/6,935.00**

Tabla 28. Activos en área de operaciones

Fuente: Propia Elaboración: Propia

# **3. Inversión en activos intangibles**

#### Tabla 29. Activos intangibles

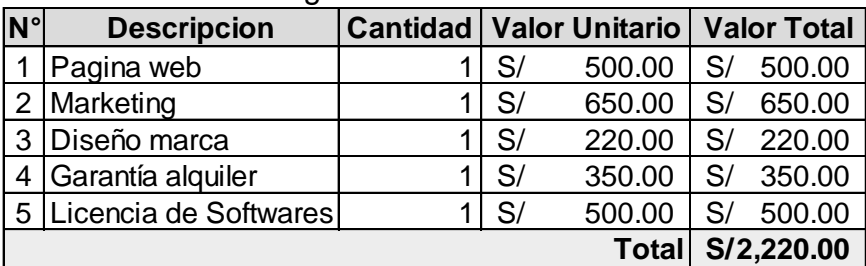

Fuente: Propia

Elaboración: Propia

# **4. Inversión en trámites legales previos al inicio de operaciones**

Tabla 30. Inversión en trámites legales previos al inicio de operaciones

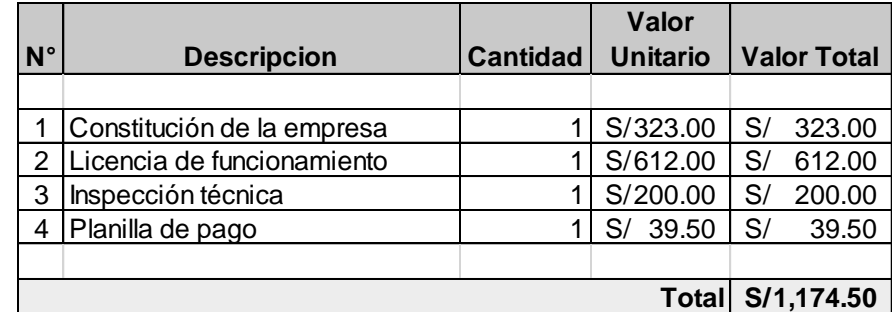

Fuente: Propia Elaboración: Propia